# **SENS** End of Day **Dissemination** User Manual

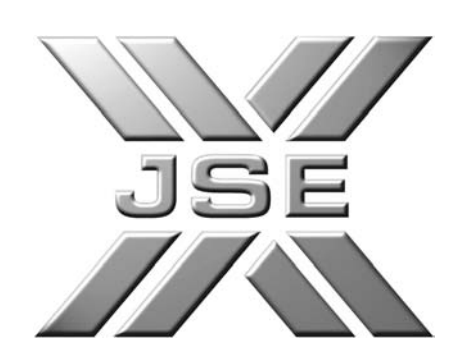

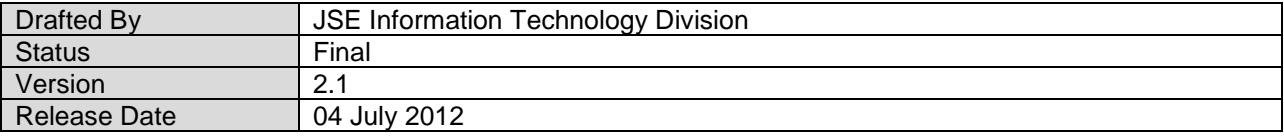

JSE SENS InfoMax Dissemination User Manual v2.1.docx14/06/12 Page 1 Copyright 2012 JSE Ltd – All rights reserved

# **Table of Contents**

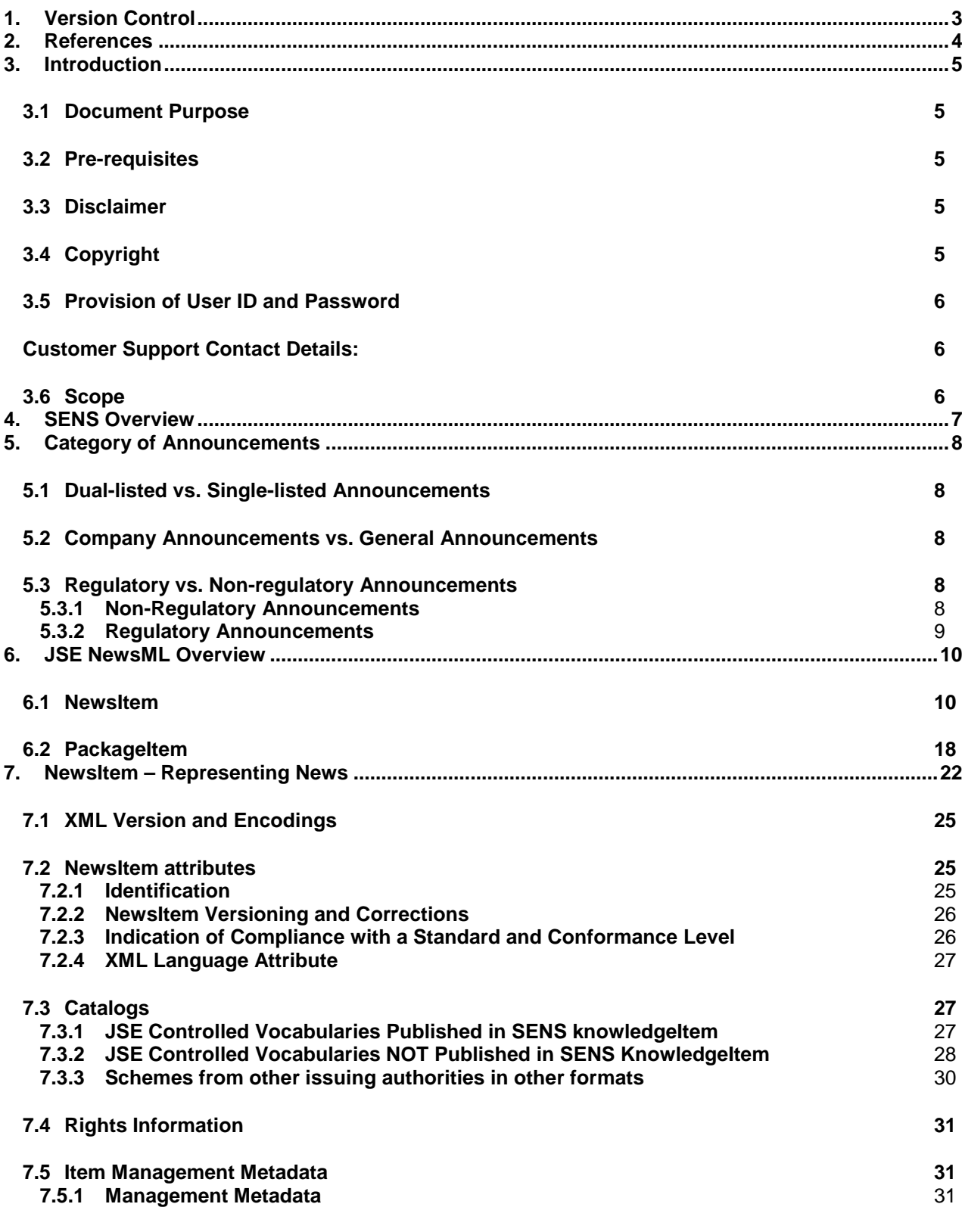

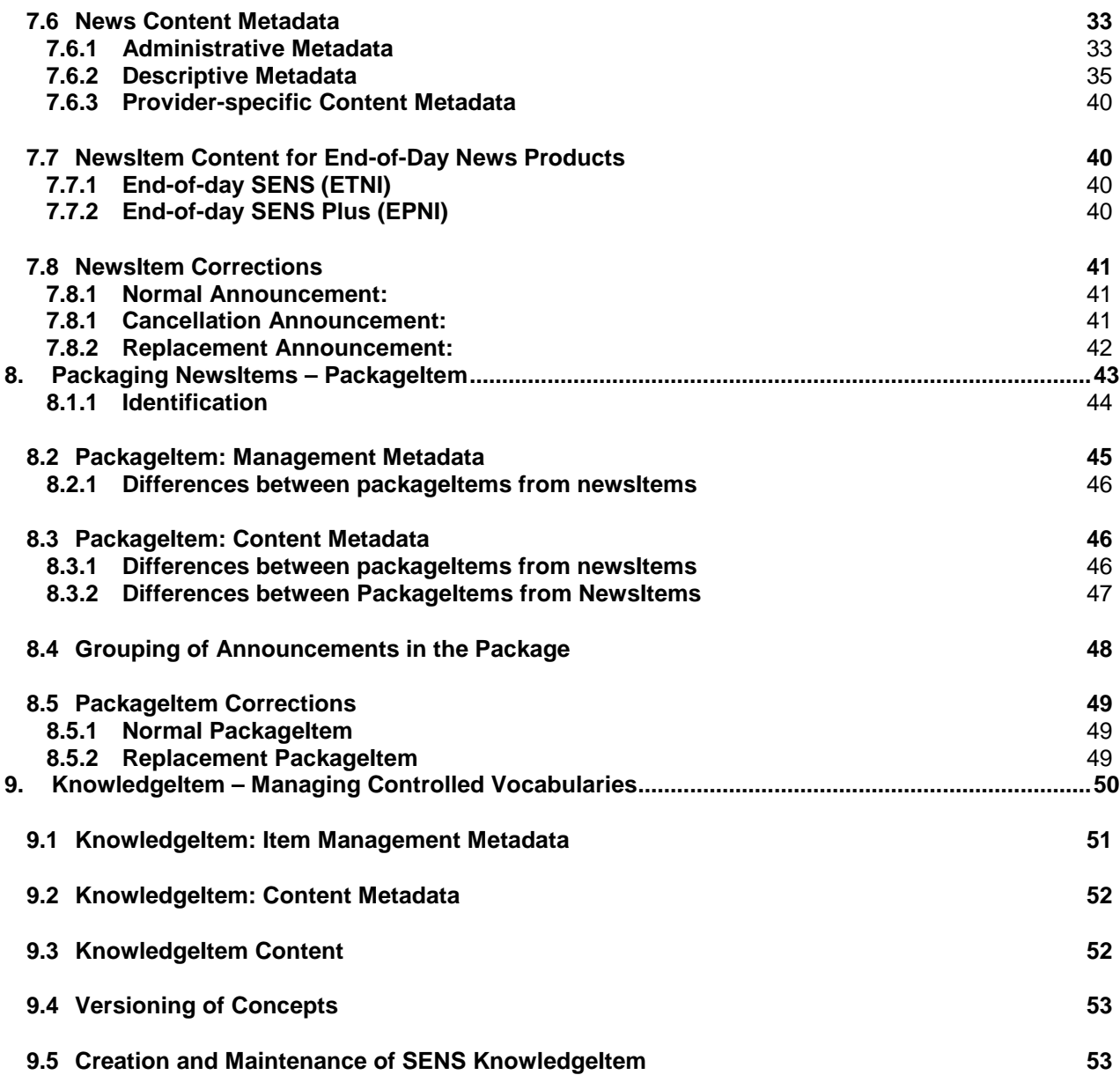

# <span id="page-2-0"></span>**1. Version Control**

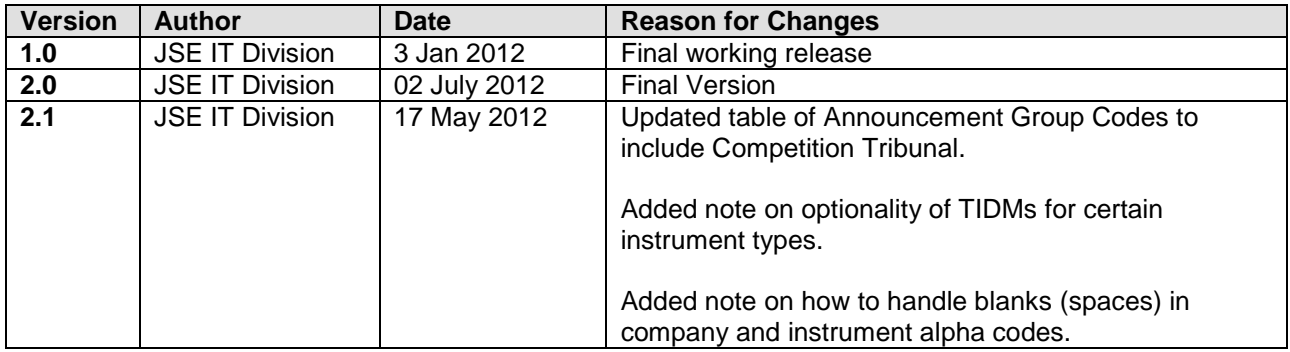

## <span id="page-3-0"></span>**2. References**

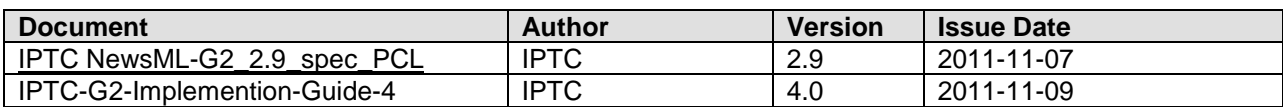

## <span id="page-4-0"></span>**3. Introduction**

Listed companies are obliged to publish certain company information and price–sensitive information to the market. This information is provided to the JSE, who verifies the information, and ensures that the information is published in the form of market announcements, at the agreed time. The announcements are published during the trading day via the Stock Exchange News Service (SENS), the JSE's electronic news publication service.

All the market announcements that are published during the trading day are also made available at the end of the trading day, for the benefit of parties that are interested in the SENS End of Day products.

#### <span id="page-4-1"></span>**3.1 Document Purpose**

**This document provides the specifications for parties developing applications to access and process the End of Day SENS announcements which are provided in News Mark-up Language (NewsML) format.** 

**NewsML is an XML-based format for news type items; it contains [metadata](http://en.wikipedia.org/wiki/Metadata) to describe the news information. A subset of NewsML-G2 is used for SENS news.** 

#### <span id="page-4-2"></span>**3.2 Pre-requisites**

This document assumes the reader is familiar with the NewsML-G2 standard version 2.9 (referenced herein as 'NewsML'). Please refer to the IPTC online documentation (www.iptc.org) and the *IPTC-G2- Implemention-Guide\_4.0* and *NewsML-G2-2.9-PCL-1* documents for more details on the standard.

#### <span id="page-4-3"></span>**3.3 Disclaimer**

Although the JSE will endeavour to ensure that the relevant company information is published via SENS in the form submitted, the JSE does not, whether expressly, tacitly or implicitly, represent, warrant or in any way guarantee the truth, accuracy, or completeness of the information published on SENS.

The JSE, their officers, employees and agents accept no liability for (or in respect of) any direct, indirect, incidental or consequential loss or damage of any kind of nature, howsoever arising, from the use of SENS or the use of, or reliance on, information disseminated through SENS.

#### <span id="page-4-4"></span>**3.4 Copyright**

#### *©* **JSE Limited**

All intellectual property rights in the documentation, the trademark, the logo are and shall remain vested in JSE Limited and are protected by the applicable relevant legislation. Consequently, this documentation, trademark and logo shall not:

- 1. be copied or represented in whole or in part by any medium, by any means of any kind, except for the user's personal use;
- 2. be altered or modified under any form of any kind, by any manner of any kind;
- 3. Any infringement to these provisions shall be punished in accordance with the relevant legislation and JSE Limited reserves the right to claim all related damages.

#### <span id="page-5-0"></span>**3.5 Provision of User ID and Password**

- 1. A representative from the Customer Services and Support Department will provide you with your Signon and Dataset name before 11am on the day you go live.
- 2. For security purposes, a representative from the IT Open System Department will provide you with your Password.
- 3. An Account Manager/Officer, from the Information Products Sales division will contact you to confirm receipt of the Dataset, UserId and Password.
- 4. The onus is on you to test as soon as you have received the above-mentioned information to ensure that you can access to the Information Delivery Portal (IDP), the JSE''s primary FTP Server.

Should you experience any problems relating to the information communicated to you or the actual testing of this information, please contact the under-mentioned persons for assistance:

<span id="page-5-1"></span>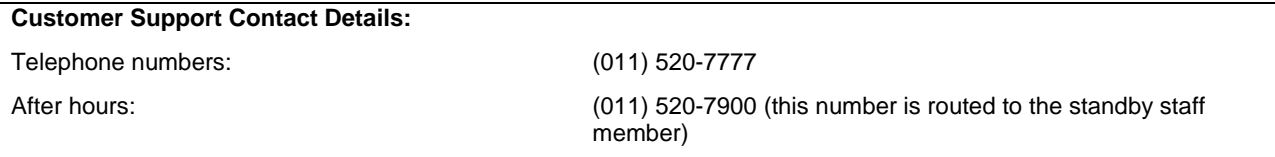

#### <span id="page-5-2"></span>**3.6 Scope**

The following is included in this document:

- 1. Overview of the Stock Exchange News Service;
- 2. Explanation of Announcements Categories; and
- 3. Detailed of the NewsML implementation in SENS end-of-day;

The following is *not* included in the scope of this document:

The in-depth coverage of the NewsML standard – please refer to the documentation provided by IPTC [\(www.iptc.org\)](http://www.iptc.org/) or the implementation guides as provided in the Section 2 - References.

## <span id="page-6-0"></span>**4. SENS Overview**

SENS is a regulatory news service provided by the JSE for its listed companies to publish news to the market as required by the listing requirements of the JSE. SENS is also used by regulatory institutions to publish announcements to the market.

The Namibian Stock Exchange (NSX) is a user of the JSE's SENS system, so the JSE also publishes market announcements for the NSX. For simplicity, this document will henceforth refer to SENS but the brand system name NENS for the NSX service applies equally unless otherwise indicated.

The news announcements are submitted by authorised JSE submitters to the JSE in PDF file format via the JSE SENS website. Authorised JSE submitters can submit announcements in a plain-text format or in PDF file format only. The PDF file may contain a mixture of text, graphics and pictures. The received PDF file is converted by the JSE SENS application using a PDF-to-Text converter into text (Windows-1252) news announcement format.

The NewsML news messages are created by SENS from the PDF/plain-text content as well as the information provided by the news submitter on the SENS website.

The JSE End-of-day Service (InfoMax) provides two EOD SENS products:

#### **1. End of Day SENS**

- a. All market announcements published during the trading day;
- b. Announcements are provided in standard text, in a XML (NewsML) format; and
- c. Subscriber has the right to build up own historical database, and to provide search, print and download facilities.

#### **2. End of Day SENS Plus**

- a. All market announcements published during the trading day;
- b. Announcements are provided in PDF format, over and above standard text, in a XML (NewsML) format; and
- c. Subscriber has the right to build up own historical database, and to provide search, print and download facilities.

**Note: Unless it is explicitly stated otherwise, all the NewsML technical detail that follows, applies to both EOD SENS and EOD SENS Plus data products.** 

## <span id="page-7-0"></span>**5. Category of Announcements**

The categories of announcements influence how NewsML messages are populated. This section describes the various categories of announcements and their impact on the news messages.

#### <span id="page-7-1"></span>**5.1 Dual-listed vs. Single-listed Announcements**

In situations where an announcement is submitted for a company that is listed on both the JSE and NSX, two separate news announcements will be created - each announcement will only contain those company and instrument details for the respective Exchange.

Please note that this only applies to dual listed companies for the JSE and the NSX, and for no other exchange.

#### <span id="page-7-2"></span>**5.2 Company Announcements vs. General Announcements**

When an announcement is made by a company which is authorised to list instruments (i.e. it has a role of Equity Issuer, Warrant Issuer, etc.) it is considered a Company Announcement. If the announcement is made by a company or organisation with a role other than an Issuer Role then it is considered a General Announcement.

If an Issuer has listed instruments and is submitting the announcement under its Issuer Role then it must select at least one instrument to be linked to the announcement. Note that a Company Announcement can be made by an Issuer that does not have any listed instruments on the Exchange.

A General announcement will have no linked instruments to the announcement.

The NewsML metadata for companies and instruments will reflect whether any instruments are linked to the announcement or not.

#### <span id="page-7-3"></span>**5.3 Regulatory vs. Non-regulatory Announcements**

#### <span id="page-7-4"></span>**5.3.1 Non-Regulatory Announcements**

When a company announcement is issued, it can pertain to one or more companies. The first company entered by the submitter is known as the *primary company* (or *issuer*); if there are other companies, they are known as *related companies* (or *issuers*).

If the primary company does list a share the announcement is considered *non-regulatory*; this applies even if one or more related companies (if applicable) do not list any shares.

The Announcement Group Code field used to categorise regulatory announcements will not be present in the NewsML message.

The Announcement Regulatory Code in the NewsML message will have the value *'N' (non-regulatory)*.

The company and instrument metadata will be populated for all the companies and instruments linked to the announcement.

#### <span id="page-8-0"></span>**5.3.2 Regulatory Announcements**

Regulatory announcements do not have listed instruments linked to the announcement. The following are the sub-categories of Regulatory Announcements:

#### **5.3.2.1 Exchange Announcements**

Exchange announcements are announcements issued by the JSE and NSX. No instruments are linked to the announcement. Related companies are not allowed under Exchange Announcements.

*Note: if the JSE makes an announcement about its listed shares it would do so under its Equity Issuer role*  and therefore the announcement would not be considered an Exchange Announcement but a normal *Company Announcement.* 

#### **5.3.2.2 Regulatory Institution Announcements**

Announcements by Regulatory Institutions (e.g. FSB, CCO and TRP) may relate to a particular Issuer Company but generally apply to the Market as a whole. No instruments are linked to the announcement. Related companies are not allowed for Regulatory Institution Announcements.

#### **5.3.2.3 Company Announcements (Issuer without listed instruments)**

When a company announcement is issued, it can pertain to one or more companies. The first company entered by the submitter is known as the *primary company* (or *issuer*); if there are other companies, they are known as *related companies* (or *issuers*). If the primary company of the announcement does not list any shares (there are no instruments to select from), then the announcement is deemed *regulatory*. If the announcement has other companies and they have listed instruments, the announcement is still *regulatory* as the categorisation applies to the Primary Company.

The type of regulatory announcement is identified by the Announcement Group Code as shown in Table 1 below:

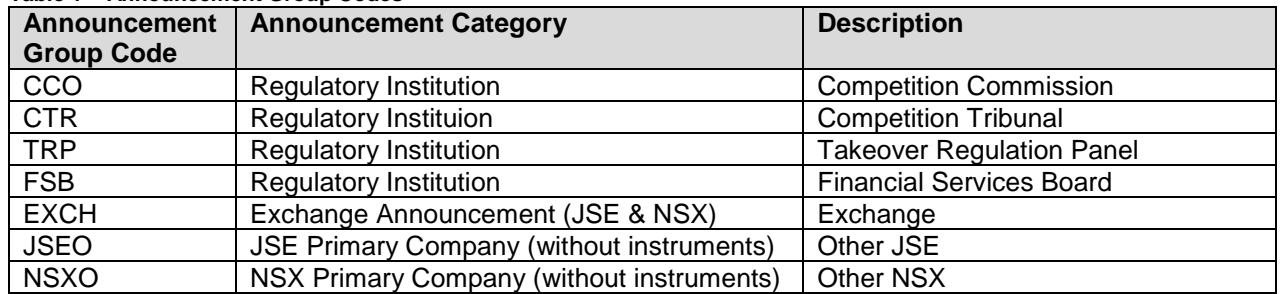

#### **Table 1 – Announcement Group Codes**

The Announcement Regulatory Code in the NewsML message will have the value *'R' (regulatory)*.

The metadata for the primary company or organisation (Regulatory Institution, Exchange or Company) will be populated in the NewsML. The instrument metadata will not be populated as they do not apply to regulatory announcements.

*Please see Section* [6](#page-9-0) and Section [7](#page-21-0) *for additional information on the NewsML message layout and how the Announcement Group Code and Announcement Regulatory Code are used.*

### <span id="page-9-0"></span>**6. JSE NewsML Overview**

#### **Note: Unless it is explicitly stated otherwise, all the NewsML technical detail that follows applies to both EOD SENS and EOD SENS Plus data products.**

The NewsML-G2 (News Markup Language,  $2^{nd}$  Generation) in a messaging standard used by the news industry for news exchange and distribution; the standard is regulated by the International Press and Telecommunications Council (IPTC), and is part of the G2-Standards suite. Please refer to IPTC specifications online for more details on the standard.

A subset of the NewsML-G2 standard version 2.9 ("JSE NewsML" herein) is used in SENS with some extensions to cater for specific SENS requirements.

JSE NewsML uses the G2 **newsItem** container for the actual SENS announcements and its associated metadata.

The **packageItem** is used to group announcements as an end-of-day package for InfoMax products.

The **knowledgeItem** container is used to define the concepts used in the newsItem and packageItem.

The **catalog** defines the set of scheme declarations in use by a news provider for a given G2 Item.

JSE NewsML does *not* make use of the **conceptItem** container.

JSE NewsML does *not* make use of the **newsMessage** container.

The related EventsML-G2 and SportsML-G2 standards are *not* used in SENS.

#### <span id="page-9-1"></span>**6.1 NewsItem**

The following is the layout and overview the NewsML *NewsItem* messages and how they are populated. The NewsItem is used to convey the individual news announcements.

#### **Please see section** *[7](#page-21-0)* **for detailed information on how the NewsItem is used to represent news announcements and how to process it.**

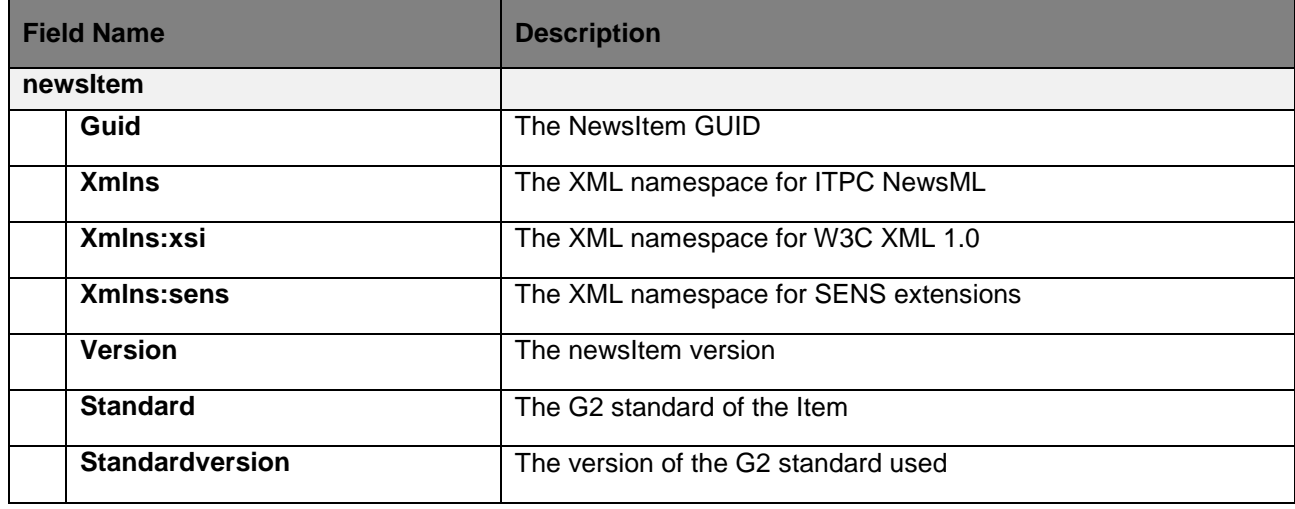

**Table 2 – JSE NewsML NewsItem**

JSE SENS InfoMax Dissemination User Manual v2.1.docx14/06/12 Page 10

Copyright 2012 JSE Ltd – All rights reserved

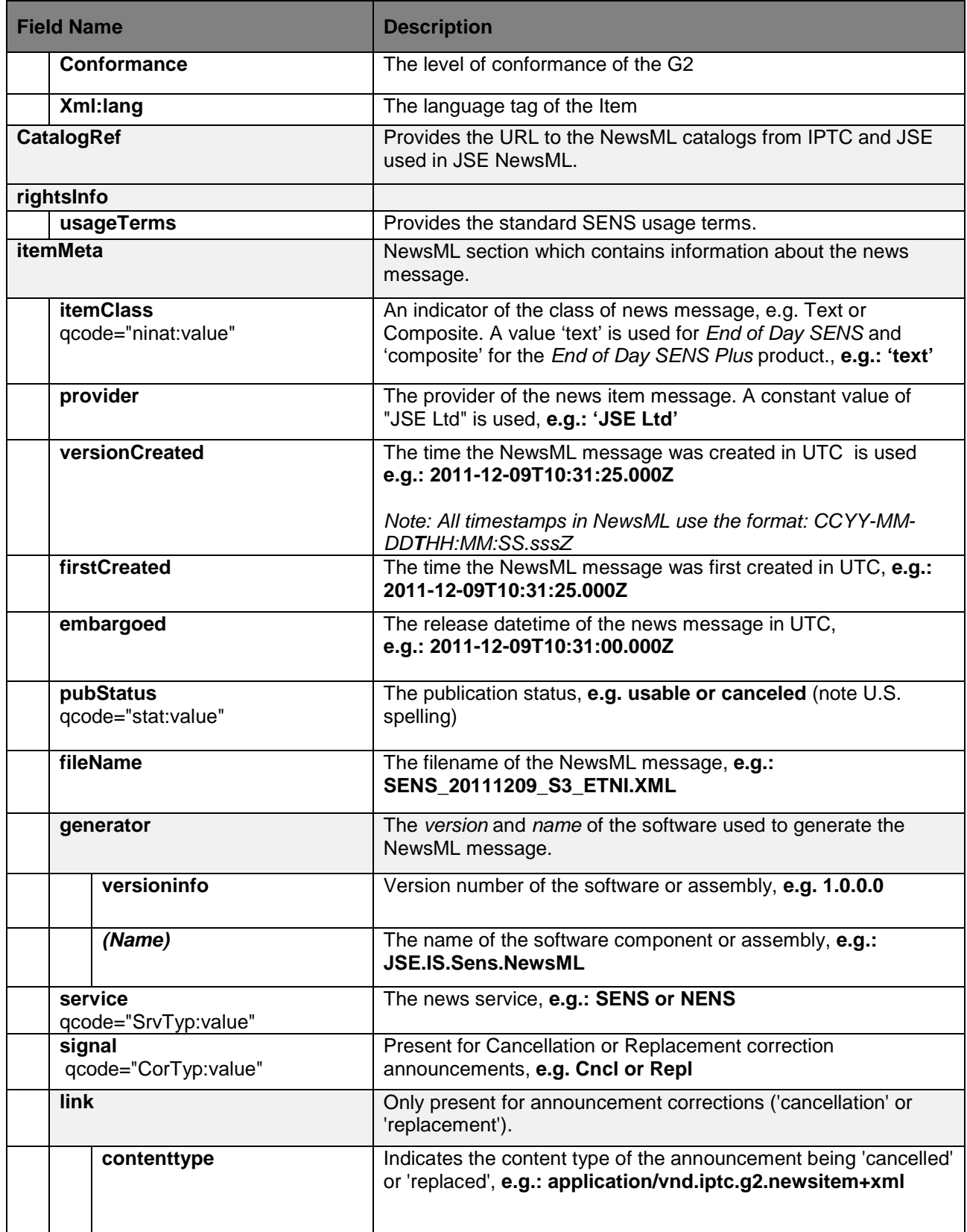

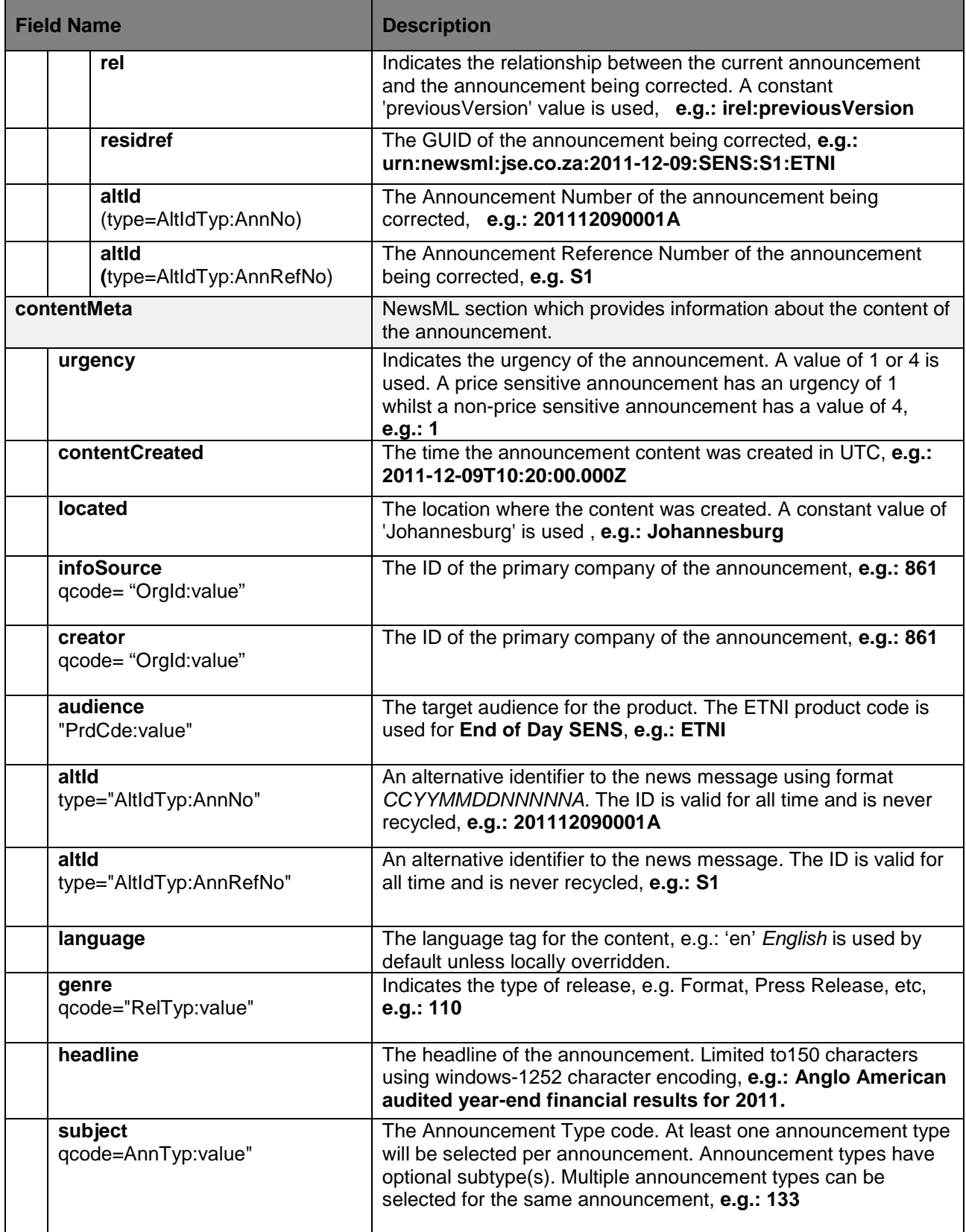

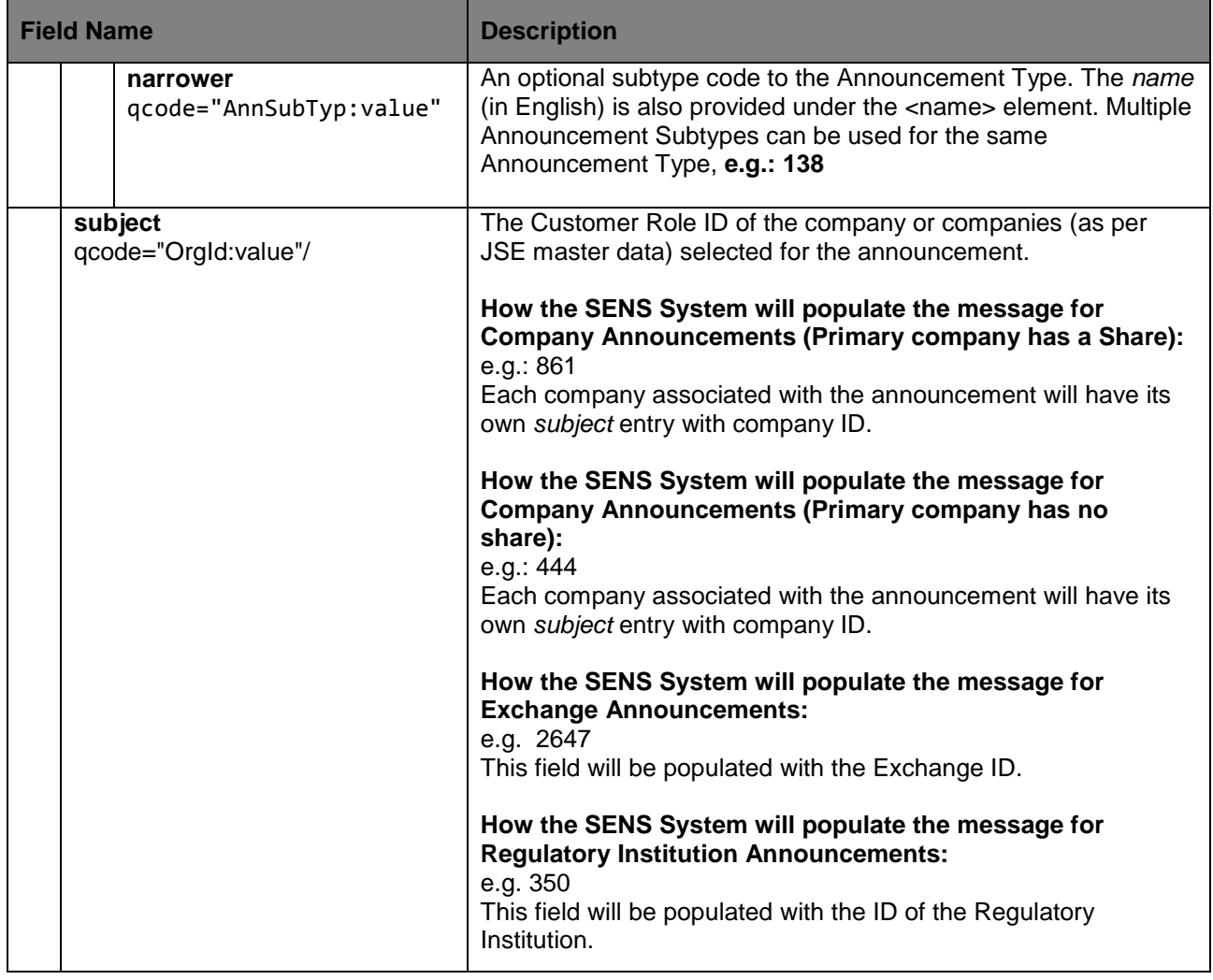

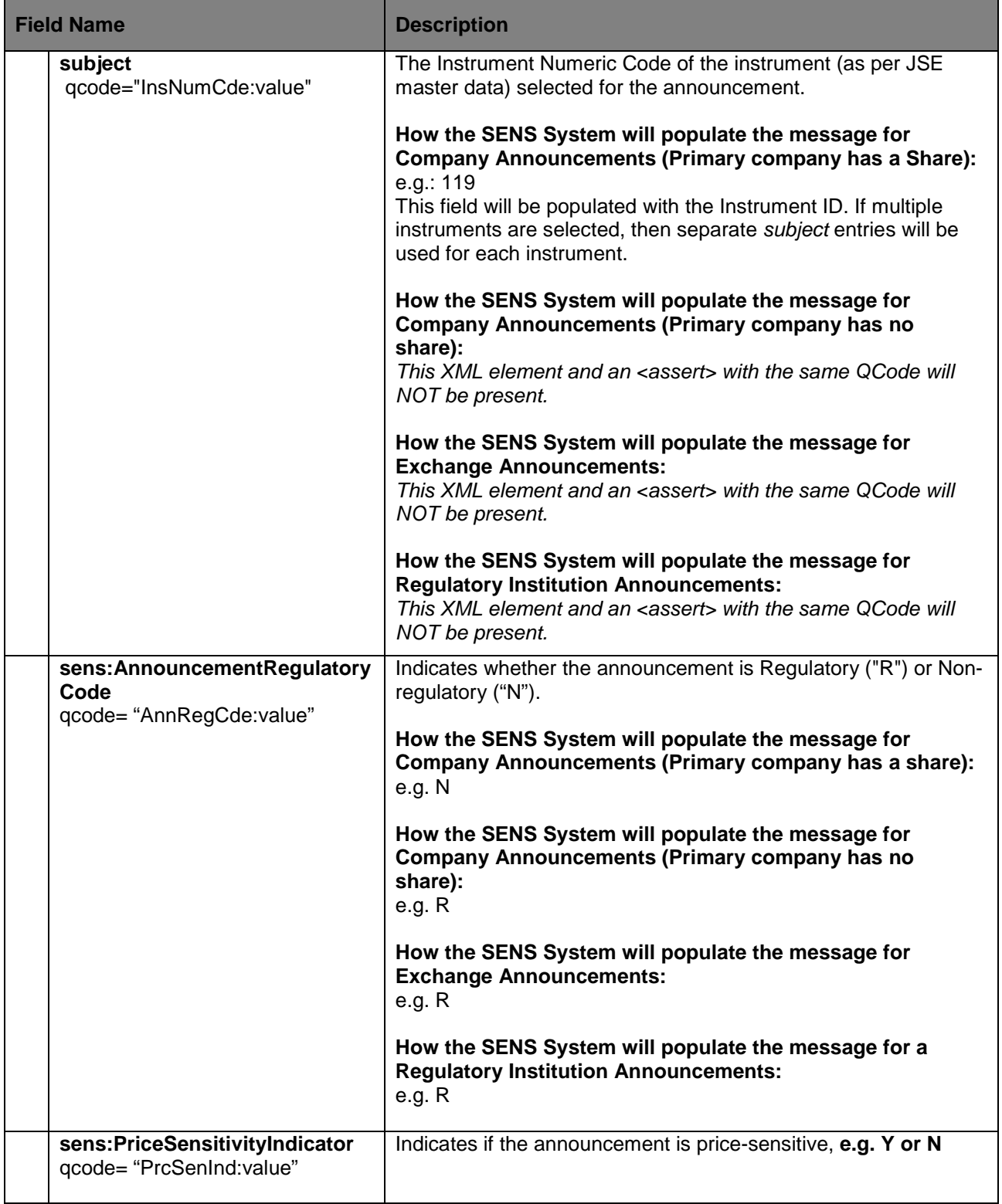

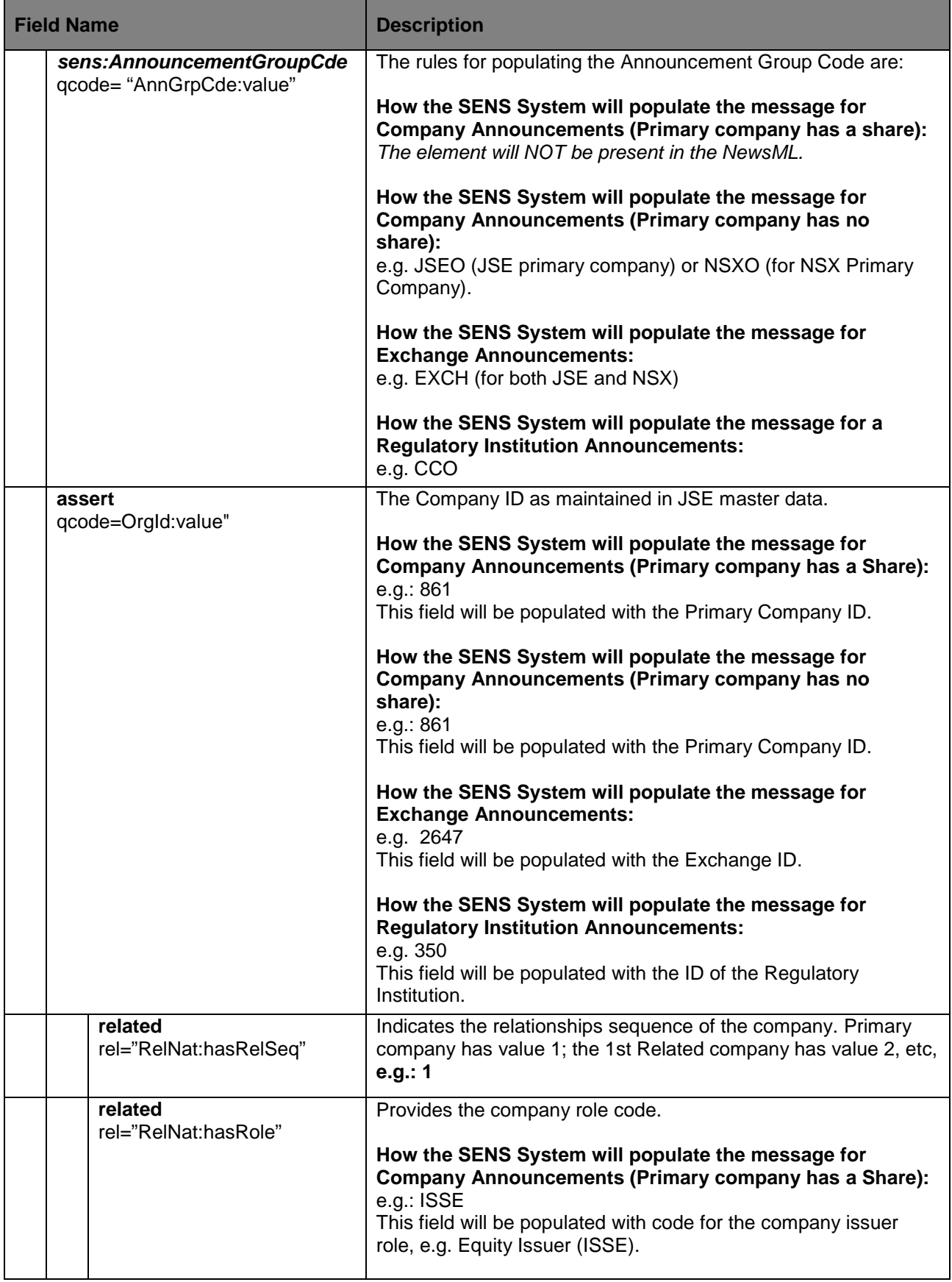

JSE SENS InfoMax Dissemination User Manual v2.1.docx14/06/12 Page 15

Copyright 2012 JSE Ltd – All rights reserved

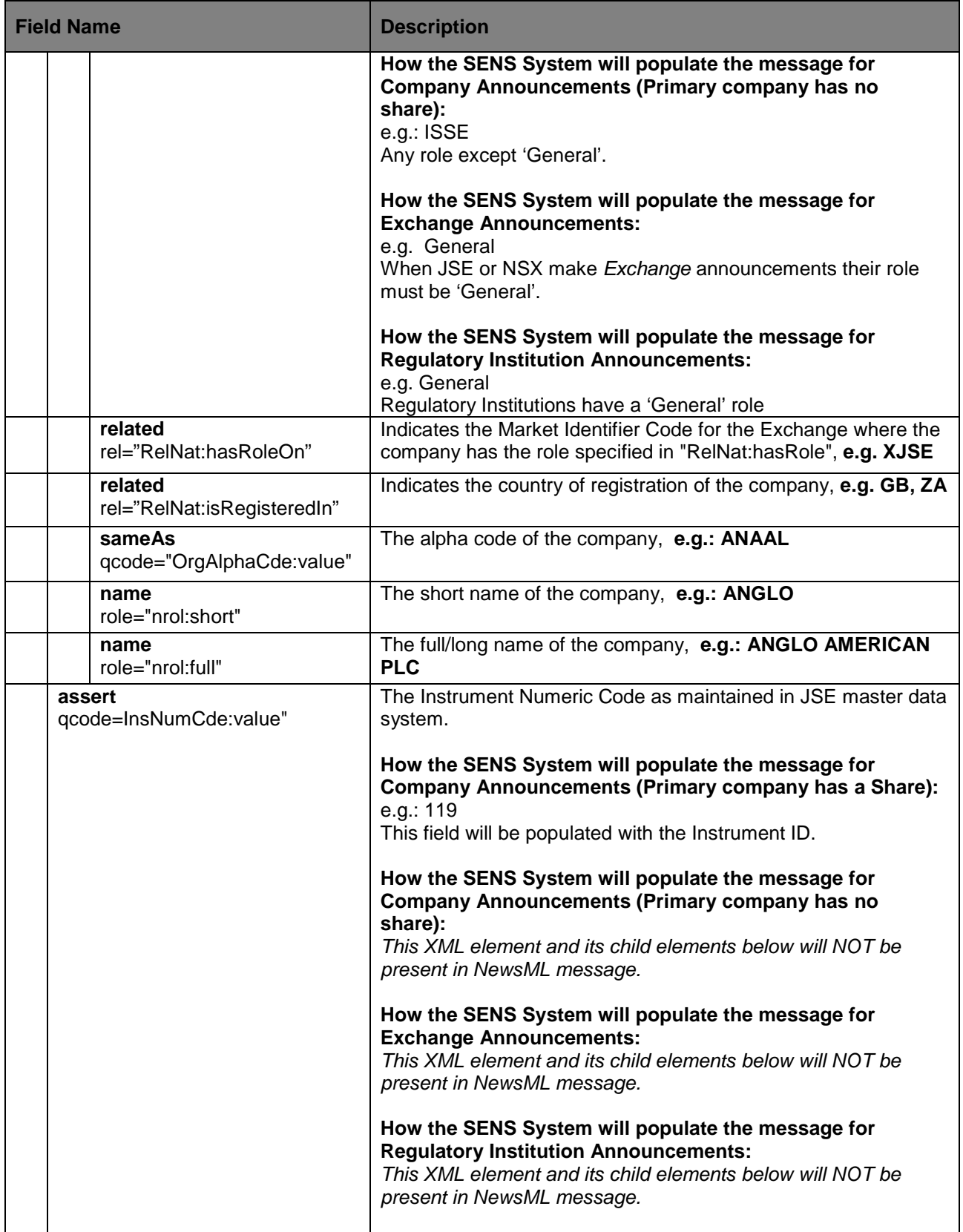

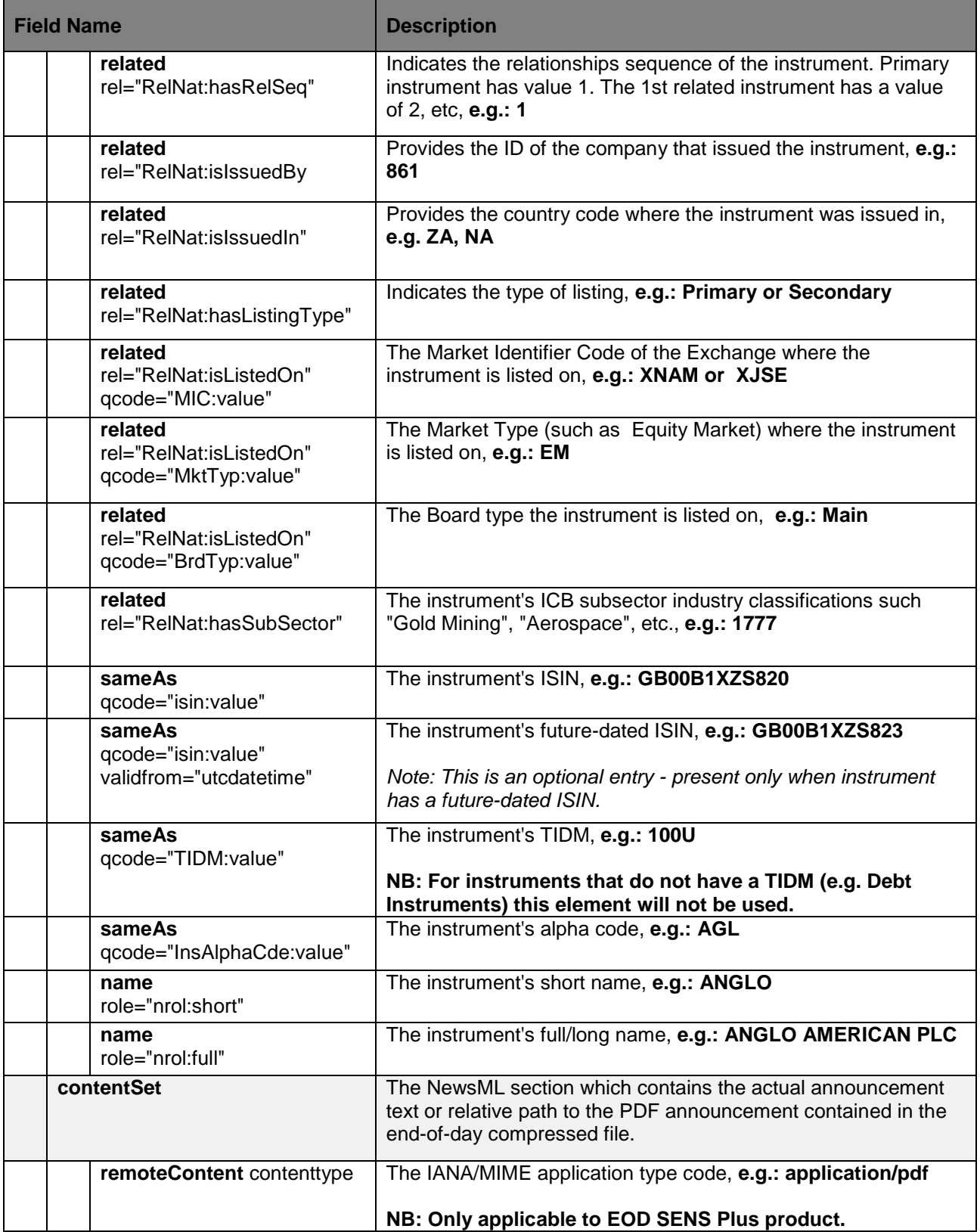

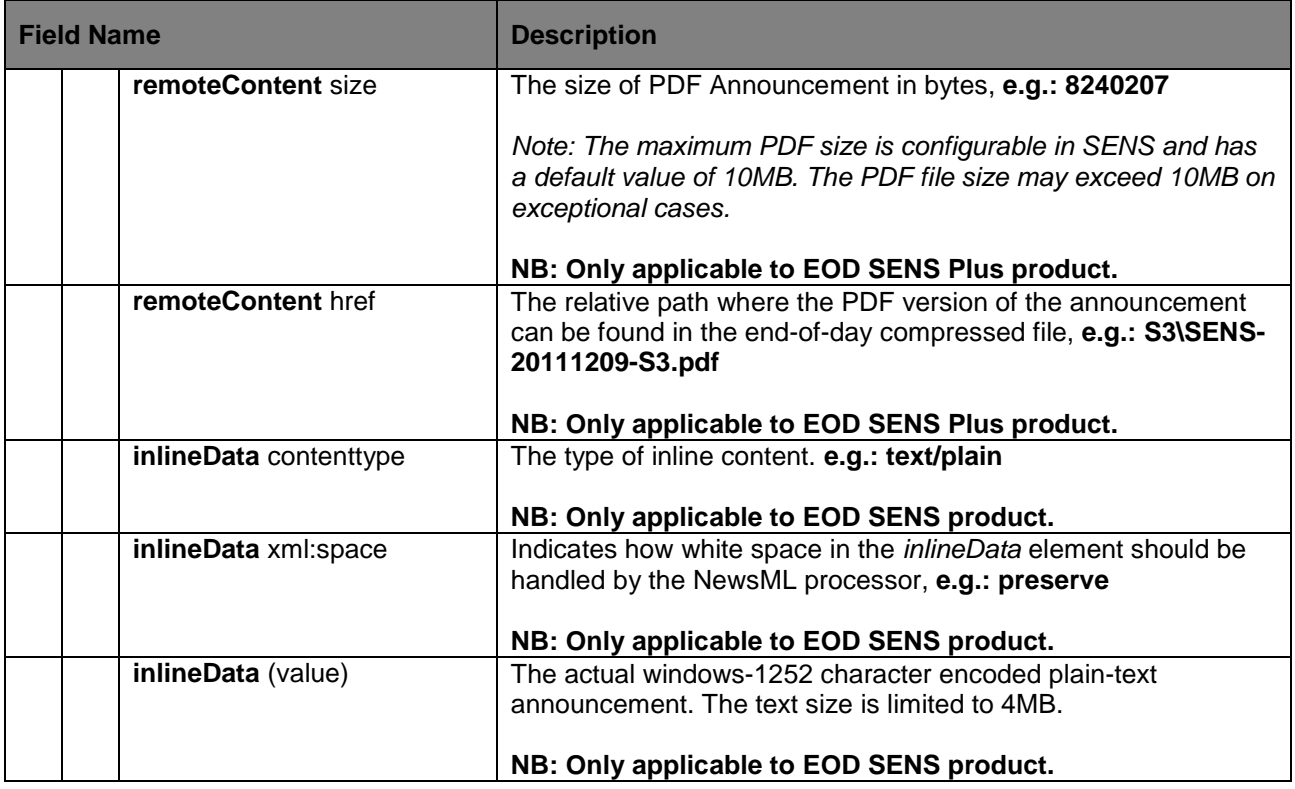

#### <span id="page-17-0"></span>**6.2 PackageItem**

Table 3 provides the layout and an overview the NewsML *PackageItem* messages and how they are populated. The PackageItem is used to group the individual NewsItems (and PDF files for the End-of-Day SENS Plus product) into a single container.

#### **Please see** *Section [8](#page-42-0)* **for the additional information on how the PackageItem is created and how to process it.**

**Table 3 – JSE NewsML PackageItem Layout** 

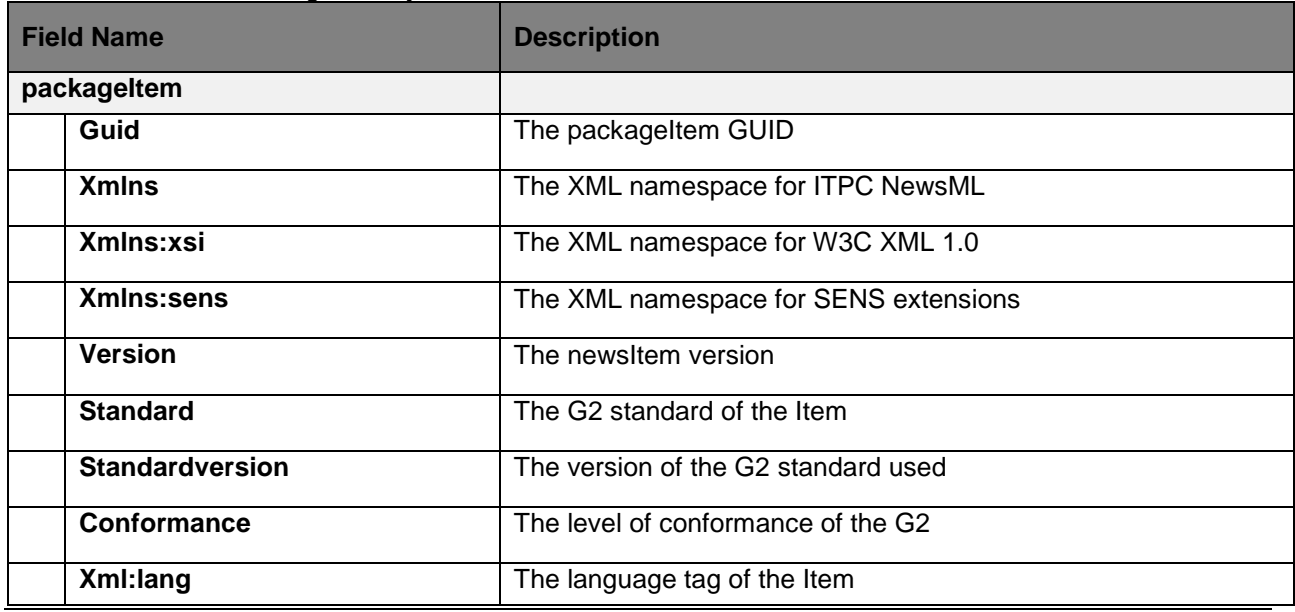

JSE SENS InfoMax Dissemination User Manual v2.1.docx14/06/12 Page 18 Copyright 2012 JSE Ltd – All rights reserved

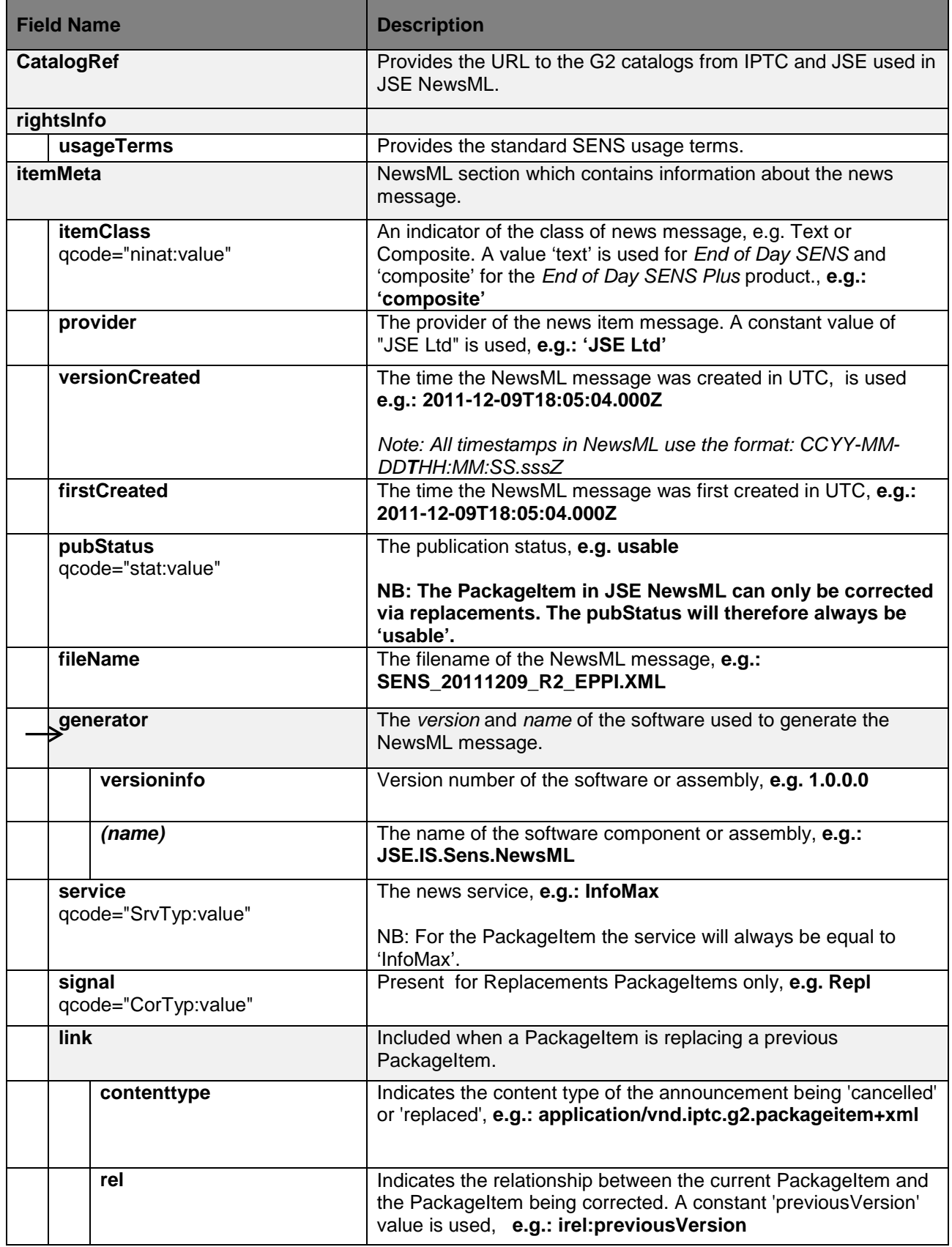

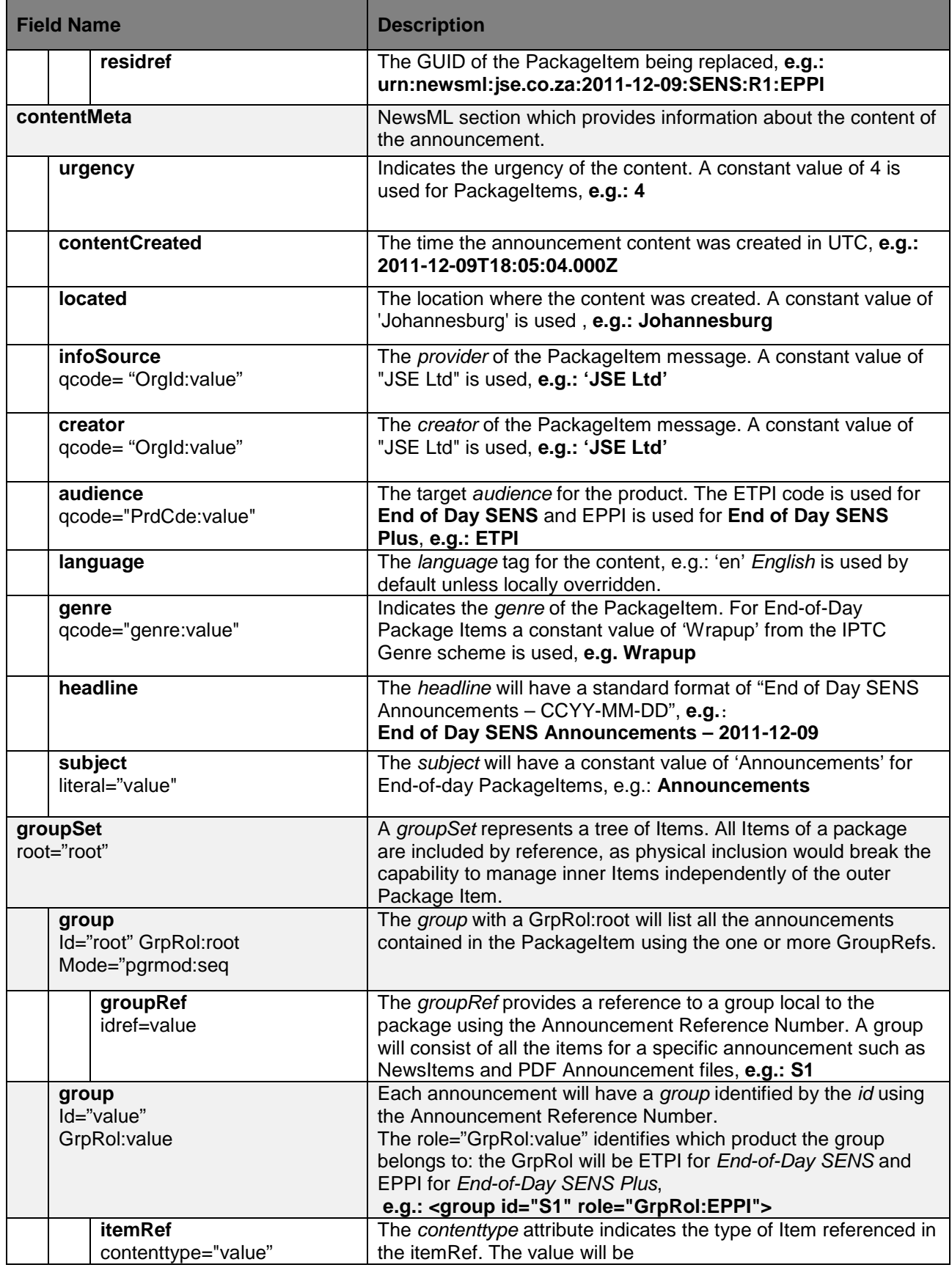

JSE SENS InfoMax Dissemination User Manual v2.1.docx14/06/12 Page 20

Copyright 2012 JSE Ltd – All rights reserved

![](_page_20_Picture_121.jpeg)

## <span id="page-21-0"></span>**7. NewsItem – Representing News**

The **newsItem** is the top-level element of a JSE NewsML document which conveys an announcement and contains the following sub-elements:

- **itemMeta** to provide Management Metadata information about the newsItem document;
- **contentMeta** to provide Content Metadata information about the news content contained in the document; and
- **contentSet** to provide a Content Payload to contain the actual news content

The NewsML in Listing 1 below is a sample SENS newsItem for the **End-of-Day SENS product (Product Code = ETNI).** The newsItem is an announcement issued by Investec Limited.

**NB: The information shown in all code listings in this document are for explanatory purposes and may not reflect actual news announcements. The Usage Terms, Headline and Announcement Text have been abbreviated to simplify the code listing.**

**Listing 1 – Sample SENS newsItem: ETNI – End-of-day Text NewsItem (End-of-Day SENS product)**

```
<?xml version="1.0" encoding="Windows-1252"?>
<newsItem guid="urn:newsml:jse.co.za:2011-12-09:SENS:S3:ETNI"
          xmlns="http://iptc.org/std/nar/2006-10-01/"
          xmlns:xsi="http://www.w3.org/2001/XMLSchema-instance"
          xmlns:sens="http://JSE/Schemas/SENS/NewsML/Extensions/"
         version="1"
          standard="NewsML-G2"
          standardversion="2.9"
          conformance="power"
          xml:lang="en">
  <catalogRef href="http://www.iptc.org/std/catalog/catalog.IPTC-G2-Standards_17.xml" />
  <catalogRef href="http://www.jse.co.za/is/sens/newsml/catalog/JSE_NewsML_Catalog_1.xml" />
  <rightsInfo>
    <usageTerms>SENS Usage Terms</usageTerms>
   </rightsInfo>
  <itemMeta>
     <itemClass qcode="ninat:text"/>
     <provider literal="JSE Ltd"/>
     <versionCreated>2011-12-09T10:31:25.000Z</versionCreated>
    <firstCreated>2011-12-09T10:31:25.000Z</firstCreated>
     <embargoed>2011-12-09T10:31:00.000Z</embargoed>
     <pubStatus qcode="stat:usable"/>
     <fileName>SENS_20111209_S3_ETNI.XML</fileName>
     <generator versioninfo="1.0.0.0">JSE.IS.Sens.NewsML</generator>
     <service qcode="SrvTyp:SENS"/>
     <signal qcode="CorTyp:Repl"/>
     <link contenttype="application/vnd.iptc.g2.newsitem+xml"
           rel="irel:previousVersion"
           residref="urn:newsml:jse.co.za:2011-12-09:SENS:S1:ETNI">
       <altId type="AltIdTyp:AnnNo">201112090001A</altId>
       <altId type="AltIdTyp:AnnRefNo">S1</altId>
    </link>
   </itemMeta>
   <contentMeta>
     <urgency>1</urgency>
     <contentCreated>2011-12-09T10:20:00.000Z</contentCreated>
 <located literal="Johannesburg"/>
 <infoSource qcode="OrgId:1207"/>
     <creator qcode="OrgId:1207"/>
     <audience qcode="PrdCde:ETNI" />
     <altId type="AltIdTyp:AnnNo">201112090003A</altId>
```
JSE SENS InfoMax Dissemination User Manual v2.1.docx14/06/12 Page 22 Copyright 2012 JSE Ltd – All rights reserved

```
 <altId type="AltIdTyp:AnnRefNo">S3</altId>
     <language tag="en"/>
     <genre qcode="RelTyp:100"/>
     <headline>Headline</headline>
     <subject qcode="AnnTyp:133">
       <name>Dividend</name>
       <narrower qcode="AnnSubTyp:138">
         <name>Special Dividend</name>
       </narrower>
     </subject>
     <subject qcode="OrgId:1207"/>
     <subject qcode="InsNumCde:193"/>
     <sens:AnnouncementRegulatoryCode qcode="AnnRegCde:N"/>
     <sens:PriceSensitivityIndicator qcode="PrcSenInd:Y"/>
   </contentMeta>
  <assert qcode="OrgId:1207">
     <related rel="RelNat:hasRelSeq" literal="1" />
     <related rel="RelNat:hasRole" qcode="AnnRol:ISSE" />
     <related rel="RelNat:hasRoleOn" qcode="MIC:XJSE" />
     <related rel="RelNat:isRegisteredIn" qcode="iso3166-1a2:ZA" />
     <sameAs qcode="OrgAlphaCde:INL" />
    <name role="nrol:short">INVLTD</name>
     <name role="nrol:full">INVESTEC LIMITED</name>
   </assert>
   <assert qcode="InsNumCde:193">
     <related rel="RelNat:hasRelSeq" literal="1" />
 <related rel="RelNat:isIssuedBy" qcode="OrgId:1207" />
 <related rel="RelNat:isIssuedIn" qcode="iso3166-1a2:ZA" />
 <related rel="RelNat:hasListingType" qcode="LstTyp:Primary" />
 <related rel="RelNat:isListedOn" qcode="MIC:XJSE" />
 <related rel="RelNat:isListedOn" qcode="MktTyp:EM" />
 <related rel="RelNat:isListedOn" qcode="BrdTyp:Main" />
     <related rel="RelNat:hasSubSector" qcode="ICBSubSec:8777" />
    <sameAs qcode="isin:ZAE000081949" />
    <sameAs qcode="TIDM:101G" />
    <sameAs qcode="InsAlphaCde:INL" />
     <name role="nrol:short">INVLTD</name>
     <name role="nrol:full">Investec Ltd</name>
   </assert>
   <contentSet>
     <inlineData contenttype="text/plain" xml:space="preserve">
        Announcement text in Windows-1252
     </inlineData>
   </contentSet>
</newsItem>
```
The Code Listing 2 below shows the **End-of-Day SENS Plus product (Product Code = EPNI)** version of the announcement in Listing 1. The key difference is in the **contentSet** section which replaces the plaintext content with a reference to the PDF included in the End-of-Day compressed file.

**Listing 2 – Sample SENS newsItem: EPNI – End-of-day PDF NewsItem (End-of-day SENS Plus product)**

```
<?xml version="1.0" encoding="Windows-1252"?>
<newsItem guid="urn:newsml:jse.co.za:2011-12-09:SENS:S3:EPNI"
          xmlns="http://iptc.org/std/nar/2006-10-01/"
          xmlns:xsi="http://www.w3.org/2001/XMLSchema-instance"
          xmlns:sens="http://JSE/Schemas/SENS/NewsML/Extensions/"
          version="1"
          standard="NewsML-G2"
          standardversion="2.9"
          conformance="power"
          xml:lang="en">
   <catalogRef href="http://www.iptc.org/std/catalog/catalog.IPTC-G2-Standards_17.xml" />
```

```
 <catalogRef href="http://www.jse.co.za/is/sens/newsml/catalog/JSE_NewsML_Catalog_1.xml" />
  <rightsInfo>
     <usageTerms>SENS Usage Terms</usageTerms>
  </rightsInfo>
  <itemMeta>
     <itemClass qcode="ninat:composite"/>
     <provider literal="JSE Ltd"/>
     <versionCreated>2011-12-09T10:31:25.000Z</versionCreated>
     <firstCreated>2011-12-09T10:31:25.000Z</firstCreated>
    <embargoed>2011-12-09T10:31:00.000Z</embargoed>
     <pubStatus qcode="stat:usable"/>
     <fileName>SENS_20111209_S3_EPNI.XML</fileName>
    <generator versioninfo="1.0.0.0">JSE.IS.Sens.NewsML</generator>
     <service qcode="SrvTyp:SENS"/>
    <signal qcode="CorTyp:Repl"/>
    <link contenttype="application/vnd.iptc.g2.newsitem+xml"
           rel="irel:previousVersion"
           residref="urn:newsml:jse.co.za:2011-12-09:SENS:S1:EPNI">
       <altId type="AltIdTyp:AnnNo">201112090001A</altId>
       <altId type="AltIdTyp:AnnRefNo">S1</altId>
     </link>
  </itemMeta>
  <contentMeta>
     <urgency>1</urgency>
     <contentCreated>2011-12-09T10:20:00.000Z</contentCreated>
     <located literal="Johannesburg"/>
    <infoSource qcode="OrgId:1207"/>
    <creator qcode="OrgId:1207"/>
     <audience qcode="PrdCde:EPNI" />
    <altId type="AltIdTyp:AnnNo">201112090003A</altId>
     <altId type="AltIdTyp:AnnRefNo">S3</altId>
     <language tag="en"/>
    <genre qcode="RelTyp:100"/>
    <headline>Headline</headline>
    <subject qcode="AnnTyp:133">
       <name>Dividend</name>
      <narrower qcode="AnnSubTyp:138">
         <name>Special Dividend</name>
       </narrower>
     </subject>
     <subject qcode="OrgId:1207"/>
    <subject qcode="InsNumCde:193"/>
     <sens:AnnouncementRegulatoryCode qcode="AnnRegCde:N"/>
     <sens:PriceSensitivityIndicator qcode="PrcSenInd:Y"/>
  </contentMeta>
  <assert qcode="OrgId:1207">
    <related rel="RelNat:hasRelSeq" literal="1" />
    <related rel="RelNat:hasRole" qcode="AnnRol:ISSE" />
    <related rel="RelNat:hasRoleOn" qcode="MIC:XJSE" />
    <related rel="RelNat:isRegisteredIn" qcode="iso3166-1a2:ZA" />
    <sameAs qcode="OrgAlphaCde:INL" />
   <name role="nrol:short">INVLTD</name>
    <name role="nrol:full">INVESTEC LIMITED</name>
  </assert>
  <assert qcode="InsNumCde:193">
    <related rel="RelNat:hasRelSeq" literal="1" />
 <related rel="RelNat:isIssuedBy" qcode="OrgId:1207" />
 <related rel="RelNat:isIssuedIn" qcode="iso3166-1a2:ZA" />
    <related rel="RelNat:hasListingType" qcode="LstTyp:Primary" />
 <related rel="RelNat:isListedOn" qcode="MIC:XJSE" />
 <related rel="RelNat:isListedOn" qcode="MktTyp:EM" />
 <related rel="RelNat:isListedOn" qcode="BrdTyp:Main" />
 <related rel="RelNat:hasSubSector" qcode="ICBSubSec:8777" />
    <sameAs qcode="isin:ZAE000081949" />
    <sameAs qcode="TIDM:101G" />
    <sameAs qcode="InsAlphaCde:INL" />
    <name role="nrol:short">INVLTD</name>
    <name role="nrol:full">Investec Ltd</name>
  </assert>
  <contentSet>
```
JSE SENS InfoMax Dissemination User Manual v2.1.docx14/06/12 Page 24 Copyright 2012 JSE Ltd – All rights reserved

```
 <remoteContent contenttype="application/pdf"
                    size="10030"
                    href="\S3\SENS-20111209-S3.pdf" />
  </contentSet>
</newsItem>
```
#### <span id="page-24-0"></span>**7.1 XML Version and Encodings**

The first line of the newsItem is standard XML. The newsItem uses version 1.0 of the W3C XML standard. The encoding Windows-1252 encoding is used in SENS; the first line of a JSE NewsML newsItem is:

<?xml version="1.0" encoding="Windows-1252"?>

The XML created by SENS removes any illegal XML characters by escaping them. In addition, all URLs and URIs used in SENS conform to the valid character sets as defined in RFC3986.

#### **NB: SENS does not currently support Unicode UTF-8/16/32.**

#### <span id="page-24-1"></span>**7.2 NewsItem attributes**

The newsItem for JSE NewsML have the following attributes:

```
<newsItem xmlns:xsi="http://www.w3.org/2001/XMLSchema-instance"
           xmlns:sens="http://JSE/Schemas/SENS/NewsML/Extensions/"
           xmlns="http://iptc.org/std/nar/2006-10-01/"
           guid="urn:newsml:jse.co.za:2011-12-09:SENS:S300428:ETNI"
           version="1"
           standard="NewsML-G2"
           standardversion="2.9"
           conformance="power"
           xml:lang="en">
```
#### <span id="page-24-2"></span>**7.2.1 Identification**

JSE NewsML uses the URN namespace (*urn:newsml*) as the GUID for identification of NewsML-G2 items (RFC3085). The URN has the form:

urn:newsml:<provider>:<PublicationDate>:<unique-identifier-for-the-provider>

#### Example:

urn:newsml:jse.co.za:2011-12-21:SENS:S300428:ETNI

urn:newsml:jse.co.za:2011-12-21:SENS:S300428:EPNI

where <provider> is set to the JSE domain address (for both SENS and NENS) and PublicationDate(CCYY-MM-DD) is set to the date the news was published. The <unique-identifier-forthe-provider> is further defined by:

<ServiceID>:<AnnRefNo>:<ItemType>

For JSE announcements, *SystemID* is set to SENS, whilst for NSX announcements it is set to NENS.

The *AnnRefNo* field uniquely identifies a company announcement. The format of this field is an alphanumeric code starting with "S" and followed by a numeric value, e.g. S3. The AnnRefNo is valid for all time.

The ItemType is an indicator for the type of NewsItems, e.g. ETNI or EPNI are the values used for the End-of-Day SENS product (ETNI) and the End-of-day SENS Plus product (EPNI).

*NB: The GUID strings above may be created deterministically but it is considered opaque – its 'format' is not guaranteed and consumers MUST NOT parse it. The metadata contained in the GUID is provided in its own right in the JSE NewsML. (Please see Appendix A for a list of the opaque strings used in JSE NewsML).*

#### <span id="page-25-0"></span>**7.2.2 NewsItem Versioning and Corrections**

The simplest NewsML-G2 mechanism for dealing with updated content is to re-issue an item using the same GUID with a new Version. However, some content systems do not provide a common identifier for updated content and previous versions of the same content. In these cases, it may not be possible to use the GUID to identify previous versions, and the provider would need to use **link** to refer to the GUID of a previous version, using @residref. JSE NewsML uses the **link** element to link NewsItems to previous versions. The *@version* attribute is *not* used track versions of the same NewsItem.

The relationship between the current NewsItem and the NewsItem referenced by **link** is expressed using @rel. The appropriate code value from the IPTC Item Relation NewsCode is "previousVersion".

A *cancellation or replacement* announcement is considered a new announcement in SENS and will therefore have a different GUID and have @version set to 1. The cancellation and replacement announcements will have a **link** to the NewsItem being replaced, e.g.:

version="1"

*Please see sectio[n 7.8](#page-40-0) for additional information on announcement corrections.*

#### **XML Namespaces**

The IPTC namespace for NewsML (G2 v2.9) and W3C namespace for XML schema are as follows:

 xmlns="http://iptc.org/std/nar/2006-10-01/" xmlns:xsi="http://www.w3.org/2001/XMLSchema-instance"

The SENS extensions to the NewsML standard are indicated by the following namespace:

xmlns:sens="http://JSE/Schemas/SENS/NewsML/Extensions/"

#### **Note: The schema for SENS extensions to NewsML can be downloaded from:**

[http://www.jse.co.za/Documents-and-Presentations/JSE-Trading-and-Information-Systems/Trading](http://www.jse.co.za/Documents-and-Presentations/JSE-Trading-and-Information-Systems/Trading-%20%20and-Information-Technology-Change.aspx#extensions)[and-Information-Technology-Change.aspx#extensions](http://www.jse.co.za/Documents-and-Presentations/JSE-Trading-and-Information-Systems/Trading-%20%20and-Information-Technology-Change.aspx#extensions)

#### <span id="page-25-1"></span>**7.2.3 Indication of Compliance with a Standard and Conformance Level**

The NewsML-G2 standard is used for JSE NewsML:

standard="NewsML-G2"

JSE NewsML is based on version 2.9 of NewsML-G2:

#### standardversion="2.9"

The Power Conformance Level (PCL) is used for JSE NewsML for additional capabilities:

conformance="power"

#### <span id="page-26-0"></span>**7.2.4 XML Language Attribute**

Unless locally overridden, JSE NewsML specifies "English" as the default language for news using BCP47 tag 'en':

xml:lang="en">

#### <span id="page-26-1"></span>**7.3 Catalogs**

The IPTC Catalog and JSE Catalog used in JSE NewsML lists all the Controlled Vocabularies (CVs) aliases and their URIs.

**NB: Please Section 10 for information on to obtain the SENS Catalog file.**

**NB: It is strongly recommended that a G2 processor should cache any remote catalogs to avoid processing dependencies on external servers. Any changes to the catalogs used in SENS will be formally communicated by the JSE according to standard notification policies.** 

A new version of the JSE NewsML Catalog will issued for all changes, including adding, updating or deleting scheme aliases. A 'major' versioning number will be appended to the catalog name, e.g. JSE\_NewsML\_Catalog\_**1.**xml, JSE\_NewsML\_Catalog\_**2**.xml, etc. Minor versioning is NOT used. Old catalogs are maintained on the JSE website indefinitely.

*Note: The SENS Catalog can be downloaded from the following address on the JSE website:* 

[http://www.jse.co.za/Documents-and-Presentations/JSE-Trading-and-Information-Systems/Trading](http://www.jse.co.za/Documents-and-Presentations/JSE-Trading-and-Information-Systems/Trading-and-Information-Technology-Change.aspx#catalog)[and-Information-Technology-Change.aspx#catalog](http://www.jse.co.za/Documents-and-Presentations/JSE-Trading-and-Information-Systems/Trading-and-Information-Technology-Change.aspx#catalog)

#### <span id="page-26-2"></span>**7.3.1 JSE Controlled Vocabularies Published in SENS knowledgeItem**

The following table lists the CVs that are maintained by the JSE:

![](_page_26_Picture_223.jpeg)

**Table 2 – JSE Controlled Vocabularies published in the SENS Knowledge Item**

JSE SENS InfoMax Dissemination User Manual v2.1.docx14/06/12 Page 27

Copyright 2012 JSE Ltd – All rights reserved

![](_page_27_Picture_283.jpeg)

#### <span id="page-27-0"></span>**7.3.2 JSE Controlled Vocabularies NOT Published in SENS KnowledgeItem**

Table 3 lists the CVs which *are* owned by the JSE, but due to their high update volatility or size, are *not* published as a controlled vocabulary in KnowledgeItem format; instead, they are provided through the  $JSE's Infomax<sup>1</sup>$  $JSE's Infomax<sup>1</sup>$  $JSE's Infomax<sup>1</sup>$  end-of-day data products service.

#### **The InfoMax products below are** *not* **mandatory in order to be able to successfully process the NewsML messages but provide additional metadata on the announcements.**

![](_page_27_Picture_284.jpeg)

![](_page_27_Picture_285.jpeg)

<sup>1</sup> Please contact the JSE's Information Products Division for additional information on products available from InfoMax or visit website[: http://www.jse.co.za/Products/Information-Products.aspx](http://www.jse.co.za/Products/Information-Products.aspx)

<span id="page-27-1"></span>JSE SENS InfoMax Dissemination User Manual v2.1.docx14/06/12 Page 28 Copyright 2012 JSE Ltd – All rights reserved

![](_page_28_Picture_215.jpeg)

![](_page_29_Picture_219.jpeg)

#### <span id="page-29-0"></span>**7.3.3 Schemes from other issuing authorities in other formats**

In addition to the above JSE-managed CVs, JSE NewsML also uses the CVs in Table 4 maintained by other issuing authorities:

| <b>Controlled</b><br><b>Vocabulary</b> | <b>Description</b>                                                                                                    |  |  |
|----------------------------------------|----------------------------------------------------------------------------------------------------|--|--|
| <b>ISO 2-letter</b>                    | <b>Alias: iso3166-1a2</b>                                                                                                    |  |  |
| <b>Country</b><br><b>Name Codes</b>    | Body owning this CV: ISO - International Organisation for Standardisation -<br>www.iso.ch                                                                                                    |  |  |
|                                        | Description of this CV by the owner: Codes for the representation of names of<br>countries and their subdivisions                                                                                                    |  |  |
|                                        | Homepage for this CV:<br>http://www.iso.org/iso/country_codes/iso_3166_code_lists.htm and<br>http://cvx.iptc.org/iso3166-1a2/                                                                                                    |  |  |
| <b>ICB Sector</b>                      | Alias: ICBSubSec                                                                                                    |  |  |
| Codes                                  | Body owning this CV: Dow Jones http://www.djindexes.com/ and FTSE<br>http://www.ftse.com/                                                                                                    |  |  |
|                                        | Description of this CV by the owner: Classification system called the Industry<br>Classification Benchmark (ICB) covering securities worldwide from the Dow Jones<br>and FTSE Universes. This classification system is used to classify JSE/NSX listed<br>instruments.                          |  |  |
|                                        | Homepage for this CV: http://www.icbenchmark.com/                                                                                                    |  |  |
|                                        | The Sector Information for JSE/NSX is also available from the following<br><b>InfoMax Products:</b>                                                                                                    |  |  |
|                                        | Record type SN/SNE sub type 01<br>Record type SN/SNE sub type 02<br>Record Type EN/ENE Sub Type 01 Sequence 01-02                                                                                                    |  |  |
| <b>Market</b>                          | Alias: MIC                                                                                                    |  |  |
| <b>Identification</b><br>Codes (MIC)   | Body owning this CV: ISO http://www.iso.org/                                                                                                    |  |  |
|                                        | Description of this CV by the owner: This International Standard (ISO 10383)<br>specifies a universal method of identifying exchanges, trading platforms and<br>regulated or non-regulated markets as sources of prices and related information in<br>order to facilitate automated processing. |  |  |

**Table 4 – External Controlled Vocabularies in other formats**

JSE SENS InfoMax Dissemination User Manual v2.1.docx14/06/12 Page 30 Copyright 2012 JSE Ltd – All rights reserved

![](_page_30_Picture_315.jpeg)

#### <span id="page-30-0"></span>**7.4 Rights Information**

A NewsML rights information include only the usageTerms:

```
 <rightsInfo>
   <usageTerms>Usage Terms (...)</usageTerms>
 </rightsInfo>
```
#### <span id="page-30-2"></span><span id="page-30-1"></span>**7.5 Item Management Metadata**

#### **7.5.1 Management Metadata**

Table 5 below lists the elements under Management Metadata and indicates which elements are used in JSE NewsML NewsItems:

![](_page_30_Picture_316.jpeg)

![](_page_30_Picture_317.jpeg)

The **itemClass** element indicates the nature of the Item. This element gives a hint on the nature of the Item. IPTC values for NewsItems correspond to the media type of the original content component, i.e. "text", "photo", etc. This is a **mandatory** field. In JSE NewsML, 'text is used for text-based news products and 'composite' for PDF-based news products, e.g.:

```
<itemClass qcode="ninat:text" />
<itemClass qcode="ninat:composite" />
```
The **provider** element is used to denote the party responsible for the management and the release of the Item. The JSE is deemed the provider of all announcements. The JSE company long name is used as a *literal* value to identify the provider, e.g.:

<provider literal="JSE Ltd"/>

The **versionCreated** element is used to indicate the date and time when the item was created. This is a **mandatory** field, e.g.:

<versionCreated>2011-12-09T15:12:38.763Z</versionCreated>

#### **NB: All item and content timestamps use an ISO 8601 [36] [37] UTC [185] Zulu [186] timestamp of the format:**

<YYYY>"-" <MM> "-" <DD> "T" <hh> ":" <mm> ":" <ss> ["."<SSS> ] "Z"

The **firstCreated** element is used to indicate the date and time when the item was first created, e.g.:

<firstCreated>2011-12-09T15:12:38.763Z</firstCreated>

The **embargoed** element indicates the date and time (with the time zone) before which all versions of the Item are embargoed. An embargoed item relates to information that has been released to the JSE in advance so that it may complete any work needed to make it ready for dissemination to the market. The submitters can submit embargoed stories to SENS and therefore JSE NewsML uses this field to reflect the actual Announcement Release Date and Time, e.g.:

<embargoed>2011-12-09T15:12:00.000Z</embargoed>

The **pubStatus** element indicates the publishing status of the Item. If no value is provided, the default value is "usable". The IPTC makes these values normative for the exchange of Items between a provider and its customers:

- **Usable:** The Item MAY be published without restriction.
- **Withheld:** Until further notice, the Item MUST NOT be published or used under any circumstances. If the Item has been published the publisher MUST take immediate action to withdraw or retract it.
- **Canceled**: The Item MUST NOT be published or used under any circumstances. If the Item has been published the publisher MUST take immediate action to withdraw or retract it.

SENS publishes NewsItems with a 'Usable' or 'Canceled' (note US spelling) status. The 'Withheld' status is not used, e.g.:

<pubStatus qcode="stat:usable"/>

The **filename** element gives the recommended file name for the Item. This element is used in JSE NewsML using the format:

#### **{ServiceID}\_{PublicationDate}\_{AnnRefNo}\_{ItemType}.xml**

The ItemType has the value "ETNI" for End-of-Day SENS or "EPNI' for End-of-Day SENS Plus NewsItems; the AnnRefNo uniquely identify the announcement; the PublicationDate

(CCYYMMDD) indicates when the NewsItem was published and ServiceID indicates whether the NewsItem was published via SENS or NENS, e.g.:

```
 <fileName>SENS_20111221_S3_ETNI.XML</fileName>
 <fileName>SENS_20111221_S3_EPNI.XML</fileName>
```
**NB: The** *filename* **is considered opaque and consumers MUST NOT to parse it.**

The **generator** element provides the name and version of the software tool used to generate the Item. In JSE NewsML, the DLL assembly name and version is used e.g.:

<generator versioninfo="1.0.0.0">JSE.IS.Sens.NewsML</generator>

The **service** element values are defined by each provider, and are often associated with the notion of a desk or a feed. This element is used in JSE NewsML to indicate whether the news is for a SENS or NENS, e.g.:

<service qcode="SrvTyp:SENS"/>

The **signal** element is used to provide an instruction to the processor of this item that the content requires special handling. This element is used in JSE NewsML to indicate corrections to announcements. Two types of corrections can be made: Cancellations and Replacements. In a NewsItem, a Replacement is always preceded by a Cancellation announcement. An Announcement Correction CV is used with this element to allow processors to handle corrections in the appropriate manner:

For a *cancellation* announcement:

<signal qcode="CorTyp:Repl"/>

For a *replacement* announcement:

<signal qcode="CorTyp:Cncl"/>

Please see section [7.8](#page-40-0) for more information on how NewsItem corrections are handled in JSE NewsML.

#### <span id="page-32-0"></span>**7.6 News Content Metadata**

The Content Metadata contains information directly associated with the content of the G2 item and is notionally divided into two groups:

- **Administrative Metadata** information such as the source of the information and the urgency;
- **Descriptive Metadata** information about the subject matter of the G2 item, such as category and headline.

#### <span id="page-32-1"></span>**7.6.1 Administrative Metadata**

Table 6 below lists the elements under Administrative Metadata and indicates which elements are used in JSE NewsML NewsItems:

#### **Table 6 – Administrative Metadata Group Element**

![](_page_33_Picture_297.jpeg)

The **urgency** element reflects the editorial urgency of the content. A value of "1" is used for all announcements which have been marked as "Price Sensitive" by the submitter. A value of "4" is used for "Non Price-sensitive" announcements, e.g.:

#### <urgency>1</urgency>

The **contentCreated** element refers to the date (and optionally the time with the time zone) at which the content was *first* created. This date (and time) may also be different from the date (and time) of the creation of an Item holding the content. For JSE NewsML, this time refers to the datetime stamp (in UTC) of the announcement submitted by the news provider, e.g.:

#### <contentCreated>2011-12-09T15:10:30.450Z</contentCreated>

The **located** element refers to the location from which the content originates. This information applies especially to news, and may also be expressed as free text in the *dateline* of a story, along with a date of content creation and the name of the content provider. The rules for determining the location are provider dependent. For SENS announcements, the location is always set to a literal value of "Johannesburg". This applies to both JSE and NSX announcements, e.g.:

#### <located literal="Johannesburg"/>

The **infoSource** element describes a party (person or organisation) which originated some information used to create or enhance the content. In a NewsItem, the infoSource is the announcement's Primary Company/ Organisation (RelNat:hasRelSeq literal='1') and not any intermediary such as Designated Advisors or Sponsors. The infoSource is identified through the Organisation Identifier scheme. Additional infoSource metadata is provided in an **assert** with the same QCode, e.g.:

#### <infoSource qcode="OrgId:1207" />

The **creator** element defines the party (person or organisation) which created the resource. In a NewsItem, the creator is the announcement's Primary Company/ Organisation (RelNat:hasRelSeq literal='1') and not any intermediary such as Designated Advisors or Sponsors. The creator is identified through the Organisation Identifier scheme. Additional creator metadata is provided in an **assert** with the same QCode, e.g.:

#### <creator qcode="OrgId:1207" />

The **audience** element is used to indicate the intended audience for the content. In JSE NewsML it is used to indicate which client base based on news Product Code the particular is intended for; the product code ETNI is used for EOD SENS and EPNI is used for EOD SENS PLUS, e.g.:

<audience qcode="PrdCde:ETNI" /> <audience qcode="PrdCde:EPNI" />

The **altId** element is an alternative identifier allocated to the content. If there is more than one alternative identifier, they SHOULD be qualified using the *type* qualifier to distinguish between different identification schemes. This element is used to represent the Announcement Number generated by SENS (e.g. 201112090003A) or the new Announcement Reference Number (e.g. S3). It is also used in announcement corrections to provide a Previous Announcement Number (e.g. 201112090001A). These Identifiers are alternatives to the NewsItem GUID. A scheme for the alternative identifiers is provided under the alias of *AltIdTyp, e.g.:*

<altId type="AltIdTyp:AnnNo">201112090003A</altId> <altId type="AltIdTyp:AnnRefNo">S3</altId>

#### **NB: The** *altId* **is considered opaque and consumers MUST NOT to parse it.**

#### <span id="page-34-0"></span>**7.6.2 Descriptive Metadata**

Table 7 below lists the elements under Descriptive Metadata and indicates which elements are used in JSE NewsML NewsItems:

![](_page_34_Picture_290.jpeg)

#### **Table 7 – Descriptive Metadata Group Element**

The **language** element describes the language associated with the content. The language is identified in the @tag attribute with values that must conform to the IETF's BCP47. For JSE NewsML the default language is English unless locally overridden:

```
 <language tag="en"/>
```
The **genre** element indicates the nature, intellectual or journalistic form of the news content. This element is used to reflect the SENS concept of Release Type such as Formal Release or Press Release. A controlled vocabulary is used to define the release types:

```
 <genre qcode="RelTyp:100" />
```
The **headline** element gives a brief introduction to the news content. In JSE NewsML, the announcement headline is limited to 150 characters. e.g.:

```
 <headline>Headline(...)</headline>
```
The **subject** element indicates an important topic of the content - what the content is about. JSE NewsML NewsItems use the *subject* element to surface the following aspects of announcements as metadata selected by the news submitter:

- Announcement Types and Subtypes;
- Companies or organisations; and
- Companies' tradable instruments (if applicable).

#### **Subject: Announcement Types and Subtypes**

The announcement type and subtype provide important information about the nature of the announcement. An announcement must have at least one announcement type.

The Announcement Types and Subtypes are made available to subscribers as part of the SENS KnowledgeItem discussed in Section 9. The submitter can select **one or more** Announcement Types per news message. Each announcement type can have **zero or many** announcement subtypes, e.g.:

```
<subject qcode="AnnTyp:133">
      <name>Dividend</name>
      <narrower qcode="AnnSubTyp:138">
       <name>Special Dividend</name>
      </narrower>
</subject>
```
If an Announcement Type has an associated Announcement Subtype, this is indicated by **narrower** relation. If more than one subtype is used, then narrower relations are included for each subtype. Both the subject and narrower relations include a **name** for the announcement type/subtype.

#### **Subject: Companies**

The subject has the additional function in JSE NewsML NewsItems of identifying the companies selected by the announcement submitter, e.g.:

```
 <subject qcode="OrgId:1207" />
```
Please refer to table in Section [8.3.2](#page-27-0) for details on resolving the Organisation Identifier scheme (alias=OrgId).

Additional metadata for the company or organisation is provided in an **assert** after the contentMeta section with the same QCode.

**NB: The company or companies selected by the announcement submitter are always included as a subject of the announcement. However, the company or companies may or may not be the actual subject of the announcement but have an unspecified relationship to the announcement. The interpretation of the company relationships to the announcement is left to the news consumer based on the actual news content and related metadata such as announcement type.**

#### **Subject: Instruments**

The subject is also used to provide the list of instruments (if applicable) selected by the announcement creator, e.g.:

```
 <subject qcode="InsNumCde:193" />
```
Please refer to table in Section [8.3.2](#page-27-0) for details on resolving the Instrument Numeric Code scheme (alias=InsNumCde).

Additional metadata for the instrument(s) is provided in an **assert** after the contentMeta section using the same QCode(s).

**NB: If tradable instrument are selected by the announcement submitter, they are always included as a subject of the announcement. However, the instrument may or may not be the subject of the announcement but have an unspecified relationship to the announcement. The interpretation of the instrument(s) relationships to the announcement is left to the news reader based on the actual news content and related metadata such as announcement type.**

#### **Additional metadata provided via Assertions**

A company or organisation is related to other concepts within JSE NewsML; these relationships are defined by the **related** element using a *Subject-Predicate-Object* triple to relate subjects to objects:

For example, a relationship such as: "*Investec Limited is registered in South Africa"* is mapped as follows:

![](_page_36_Picture_222.jpeg)

In JSE NewsML, the above triple would look as follows:

```
 <assert qcode="OrgId: 1207">
   <related rel="RelNat:isRegisteredIn" qcode="iso3166-1a2:ZA"/>
 </assert>
```
Where:

![](_page_36_Picture_223.jpeg)

*The predicate rel="alias:value" is distinct from the linguistic notion of 'predicate' and is only a mnemonic placeholder for the predicate. The actual "name" in the RelNat scheme in the SENS KnowledgeItem provides the linguistic equivalent, e.g. "is registered in".* 

#### **Assertions on Companies or Organisations**

The following code snippet shows how the NewsML **assert** is used to provide additional information about the companies or organisations identified as a **subject** of the announcement or elsewhere in the NewsItem such **infoSource** and **creator**:

```
<assert qcode="OrgId:1207">
     <related rel="RelNat:hasRelSeq" literal="1" />
     <related rel="RelNat:hasRole" qcode="AnnRol:ISSE" />
     <related rel="RelNat:hasRoleOn" qcode="MIC:XJSE" />
     <related rel="RelNat:isRegisteredIn" qcode="iso3166-1a2:ZA" />
     <sameAs qcode="OrgAlphaCde:INL" />
     <name role="nrol:short">INVLTD</name>
     <name role="nrol:full">INVESTEC LIMITED</name>
</assert>
```
The company or organisation which is identified by the 'OrgID=value' is then associated with several other concepts via a *Predicate* using the **related** element as follows:

- The RelNat:hasRelSeq *predicate* indicates whether the company is the Primary Company (literal="1") or whether it is a Related Company. The Primary Company is deemed the submitter of the announcement. The Relationship sequence is provided by the literal value, e.g. Related Company 1 would have a literal="2". The scheme for announcement relationship sequences is not provided as the number related companies is theoretically unbounded.
- The RelNat:hasRole *predicate* indicates what role the company plays in the announcement, e.g. Equity Issuer, Warrant Issuer, etc.
- The RelNat:hasRoleOn *predicate* indicates the Exchange (XJSE or XNAM using MIC codes) where the company or organisation has the stated role described above.
- The RelNat:isRegisteredIn *predicate* indicates the country of registration of the company or organisation.

The company or organisation is alternatively identified via the Organisation Alpha Code ('OrgAlphaCode:value') using the **sameAs** element.

**NB: The Company Alpha Code may contain white spaces (blanks). White spaces are not allowed in QCodes. Please see Section 13.8.2 of** *IPTC-G2-Implementation Guide 4* **for additional information on handling white spaces in QCodes. The JSE uses "\_\_" (double underscore - ASCII 242) as the escape character for white space in QCodes.**

The company *short name* and *full name* are provided by the **name** element using the @role attribute.

#### **Assertion of Listed Tradable Instruments**

Finally, the **assert** element is used in JSE NewsML NewsItems to provide information about the instruments selected by the announcement submitter, e.g.:

```
<assert qcode="InsNumCde:193">
 <related rel="RelNat:hasRelSeq" literal="1" />
 <related rel="RelNat:isIssuedBy" qcode="OrgId:1207" />
 <related rel="RelNat:isIssuedIn" qcode="iso3166-1a2:ZA" />
    <related rel="RelNat:hasListingType" qcode="LstTyp:Primary" />
    <related rel="RelNat:isListedOn" qcode="MIC:XJSE" />
    <related rel="RelNat:isListedOn" qcode="MktTyp:EM" />
    <related rel="RelNat:isListedOn" qcode="BrdTyp:Main" />
    <related rel="RelNat:hasSubSector" qcode="ICBSubSec:8777" />
    <sameAs qcode="isin:ZAE000081949" />
    <sameAs qcode="TIDM:101G" />
```
![](_page_37_Figure_12.jpeg)

```
 <sameAs qcode="InsAlphaCde:INL" />
   <name role="nrol:short">INVLTD</name>
   <name role="nrol:full">Investec Ltd</name>
 </assert>
```
The instrument is primarily identified by a QCode using the Instrument Numeric Code (InsNumCde:value) maintained in the JSE master data system but alternative identifiers such as ISIN, TIDM and Instrument Alphanumeric Code are provided via the **sameAs** element.

The Instrument Announcement Relationship Sequence Number, rel="RelNat:hasRelSeq" is used to identify the Primary Instrument (literal="1") and related instruments for the particular company (Issuer), e.g. Related Instrument 1 (literal="2").

The Company which has issued the instrument is given by the related element rel=" RelNat:isIssuedBy" and QCode (OrgId:value).

The Country where the instrument was issued in is given by the **related** element rel=" RelNat:isIssuedIn" and QCode (iso3166-1a2:value).

The Listing Type of the instrument (e.g. Primary or Secondary listing) is given by the **related** element rel=" RelNat:hasListingType" and QCode (LstType:value)

The Exchange where the specific instrument is listed in is given by the **related** element rel="RelNat:isListedOn" and QCode (MIC:value).

The Market (e.g. equity market, derivatives market) where the instrument is listed on is given by the **related** element rel="RelNat:isListedOn" and QCode (MktTyp:value).

The Board where the instrument is listed on is given by the **related** element rel=" RelNat:isListedOn" and QCode (BrdTyp:value)

The ICB (Industry Classification Benchmark) subsector under which the instrument is classified in is given by the **related** element rel="RelNat:hasSubSector" and QCode (ICBSubSec:value).

The **sameAs** element is used to provide the following alternative identifiers for an instrument using JSE reference data:

- International Securities Identification Number (ISIN):
- Future-date ISIN with date from which ISIN will come into effect (optional);
- Tradable Instrument Display Mnemonic (TIDM);
- Instrument Alpha Code:

ISINs can be future-dated and hence the *validfrom* attribute is used to indicate the effective 'from' date.

The TIDM is optional for some instrument types. For these instruments the *sameAs* for the TIMD is *not* used.

**The Instrument Alpha Code may contain white spaces (blanks). White spaces are not allowed in QCodes. Please see Section 13.8.2 of** *IPTC-G2-Implementation Guide 4* **for additional information on handling white spaces in QCodes. The JSE uses "\_\_" (double underscore – ASCII 242) as the escape character for white space in QCodes.**

The instrument *short name* and *full/long name* are provided by the **name** element using the @role qualifier.

#### <span id="page-39-0"></span>**7.6.3 Provider-specific Content Metadata**

Each news provider may add a set of metadata properties which have to be defined in a non-IPTC-G2 namespace. JSE NewsML has introduced a few metadata elements to deal with the unique requirements of SENS.

The SENS metadata additions are validated against a JSE-provided XSD Schema. This schema is identified by the following namespace:

xmlns:sens[=http://JSE/Schemas/SENS/NewsML/Extensions/](http://jse/Schemas/SENS/NewsML/Extensions/)

#### **NB: Please see Section 10 for information on how to obtain the SENS Extensions XSD file.**

The following extension properties for Content Metadata are added:

The **AnnouncementGroupCode** element is used for regulatory announcements.. If the announcement is non-regulatory this field will not be present in the NewsML, e.g.:

<sens:AnnouncementGroupCode qcode="AnnGrpCde:EXCH"/>

The **PriceSensitivityIndicator** element is used to provide an indication by the submitter as to whether the announcement may have an impact on the price of any listed instrument selected by the submitter, e.g.:

<sens:PriceSensitivityIndicator qcode="PrcSenInd:Y"/>

The **AnnouncementRegulatoryCode** element is used to indicate whether the announcement is of a regulatory or non-regulatory nature, e.g.:

<sens:AnnouncementRegulatoryCode qcode="AnnRegCde:N"/>

*Note: The SENS Extension Schema has re-used the QCode attribute for elements using the same specifications as standard NewsML-G2 alias:value.*

#### <span id="page-39-2"></span><span id="page-39-1"></span>**7.7 NewsItem Content for End-of-Day News Products**

#### **7.7.1 End-of-day SENS (ETNI)**

The news content of this product is made up of Windows-1252 encoded plain-text. The text is included as an inlineData payload; whitespace is preserved. Any XML characters are XMLescaped, e.g.:

```
 <contentSet>
   <inlineData contenttype="text/plain" xml:space="preserve">
       Announcement text in Windows-1252
   </inlineData>
 </contentSet>
```
*Note: UTF-8/16/32 is not currently supported by SENS.*

#### <span id="page-39-3"></span>**7.7.2 End-of-day SENS Plus (EPNI)**

For this product, the contentSet is made up of a remoteContent element with the relative location of the announcement PDF contained in the end-of-day compressed file contain all announcements for the day. The PDF file is contained in a subfolder with a name equal to the Announcement Reference Number (e.g. S3):

```
 <contentSet>
    <remoteContent contenttype="application/pdf"
                    size="10030"
                    href="\S3\SENS-20111209-S3.pdf" />
 </contentSet>
```
#### <span id="page-40-0"></span>**7.8 NewsItem Corrections**

In SENS, a NewsItem is corrected by creating a 'Cancellation' and 'Replacement' announcement messages. A 'Cancellation' message always precedes a 'Replacement' message. Only one announcement can be corrected at a time. Corrections can be done against announcements made anytime in the past. The same announcement correction rules apply to the ETNI and EPNI messages.

The following NewsML (for an ETNI message) show how the relevant elements and attributes to corrections are used):

#### **7.8.1 Normal Announcement:**

```
<newsItem urn:newsml:jse.co.za:2011-12-09:SENS:S1:ETNI"
             version="1"
    ...
     <itemMeta>
          ...
         <versionCreated>2011-12-09T15:02:41.140Z</versionCreated>
         <firstCreated>2011-12-09T15:02:41.140Z</firstCreated>
         <pubStatus qcode="stat:usable"/>
      ...
      </itemMeta>
     <contentMeta>
      ...
          <altId type="AltIdTyp:AnnNo">201112090001A</altId>
         <altId type="AltIdTyp:AnnRefNo">S1</altId>
      ...
 </contentMeta>
      ...
```
</newsItem>

#### <span id="page-40-2"></span>**7.8.1 Cancellation Announcement:**

```
<newsItem guid=" urn:newsml:jse.co.za:2011-12-09:SENS:S2:ETNI"
          version="1"
 ...
  <itemMeta>
   ...
    <versionCreated>2011-12-09T15:12:21.850Z</versionCreated>
       <firstCreated>2011-12-09T15:12:21.850Z</firstCreated>
       <pubStatus qcode="stat:canceled"/>
      <signal qcode="CorTyp:Cncl"/>
      <link contenttype="application/vnd.iptc.g2.newsitem+xml"
           rel="irel:previousVersion"
           residref="urn:newsml:jse.co.za:2011-12-09:SENS:S1:ETNI ">
         <altId type="AltIdTyp:AnnRefNo">S1</altId>
         <altId type="AltIdTyp:AnnNo">201112090001A</altId>
      </link>
   </itemMeta>
  <contentMeta>
   ...
       <altId type="AltIdTyp:AnnNo">201112090002A</altId>
      <altId type="AltIdTyp:AnnRefNo">S2</altId>
       ...
```

```
 </contentMeta>
 ...
 </newsItem>
```
A new GUID with version 1 is used for cancellations – this is using the design pattern to cater for content systems which not support duplicate GUIDs. The Publication Status is changed to 'canceled' (Note that this term from the IPTC CV uses the US spelling). The Announcement Correction Type is provided via the **signal** element with a value of 'Cncl' (Cancelled). Additional Alternative Identifiers, Announcement Number (201112090001A) and Announcement Reference Number (S1) for the original message are included in the **link**. The Alternative Identifiers in **contentMeta** reflect the New Message. The versionCreated and firstCreated reflect the timestamps for the cancellation message. The cancellation message is a new message and therefore it has new Announcement Numbers and Announcement Reference Numbers.

#### **7.8.2 Replacement Announcement:**

```
 <newsItem guid="urn:newsml:jse.co.za:2011-12-09:SENS:S3:ETNI"
              version="1"
    ...
 <itemMeta>
           ...
         <versionCreated>2011-12-09T15:12:38.763Z</versionCreated>
           <firstCreated>2011-12-09T15:12:38.763Z</firstCreated>
           <pubStatus qcode="stat:usable"/>
         <signal qcode="CorTyp:Repl"/>
           <link contenttype="application/vnd.iptc.g2.newsitem+xml"
              rel="irel:previousVersion"
              residref="urn:newsml:jse.co.za:2011-12-09:SENS:S1:ETNI">
             <altId type="AltIdTyp:AnnRefNo">S1</altId>
             <altId type="AltIdTyp:AnnNo">201112090001A</altId>
           </link>
         </itemMeta>
        <contentMeta>
      ...
            <altId type="AltIdTyp:AnnNo">201112090003A</altId>
           <altId type="AltIdTyp:AnnRefNo">S3</altId>
            ...
        </contentMeta>
        ...
     </newsItem>
```
A new message is created with a new GUID and version 1. The Publication Status is 'usable'. A **link** points to the original message is included. The Alternative Identifiers in contentMeta reflect the new Announcement Number and Announcement Reference Numbers.

## <span id="page-42-0"></span>**8. Packaging NewsItems – PackageItem**

The **packageItem** is used in JSE NewsML to package the day's news announcements for subscribers to the End-of-day SENS News Products.

Two end-of-day PackageItems are created for the two SENS products, namely:

- End-of-Day SENS : ETPI (End-of-day Text PackageItem)
- End-of-Day SENS Plus : EPPI (End-of-day PDF PackageItem)

The EPPI PackageItem contains the references to the EPNI NewsItem and associated PDF files.

The ETPI packageItem contains the references to the ETNI newsItem files. It does NOT contain the references to the PDF announcement files.

The *End-of-day SENS News product* containing the ETPI packageItem and the set of ETNI newsItems are delivered in a compressed file called: DDAP.SPRD.SENS.ETPI.ZIP and made available for download on the IDP FTP site.

The *End-of-day SENS Plus product* containing the EPPI packageItem and the set of EPNI NewsItems and the PDF announcement files are delivered in a compressed file called: DDAP.SPRD.SENS.EPPI.ZIP and made available for download on the IDP FTP site.

**Note: The two ZIP files for the SENS and SENS Plus products are available under the 'common' folder in the IDP FTP Site. Please refer to the IDP Connectivity document for detail on how to connect to the JSE FTP site:**

\\common\DDAP.SPRD.SENS.ETPI.ZIP\ \\common\DDAP.SPRD.SENS.EPPI.ZIP\

#### **NB: Both the EPPI and ETPI products contain the SENS and NENS announcements.**

The following is a sample PackageItem for the End-of-day SENS Plus product (EPPI). Please note that for dual-listed announcements, the same PDF file is used

**Listing 3 – Sample PackageItem for End-of-day SENS Plus product (EPPI)**

```
<?xml version="1.0" encoding="Windows-1252"?>
<packageItem guid="urn:newsml:jse.co.za:2011-12-09:SENS:R2:EPPI"
              xmlns="http://iptc.org/std/nar/2006-10-01/"
              xmlns:xsi="http://www.w3.org/2001/XMLSchema-instance"
              xmlns:sens="http://JSE/Schemas/SENS/NewsML/Extensions/"
              version="1"
              standard="NewsML-G2"
              standardversion="2.9"
              conformance="power"
              xml:lang="en">
  <catalogRef href="http://www.iptc.org/std/catalog/catalog.IPTC-G2-Standards_17.xml" />
  <catalogRef href="http://www.jse.co.za/is/sens/newsml/catalog/JSE_NewsML_Catalog_1.xml" />
   <rightsInfo>
     <usageTerms>SENS Usage Terms</usageTerms>
   </rightsInfo>
  <itemMeta>
     <itemClass qcode="ninat:composite" />
     <provider literal="JSE Ltd"/>
     <versionCreated>2011-12-09T18:05:04.000Z</versionCreated>
     <firstCreated>2011-12-09T18:05:04.000Z</firstCreated>
     <pubStatus qcode="stat:usable"/>
     <fileName>SENS_20111209_R2_EPPI.XML</fileName>
```

```
 <generator versioninfo="1.0.0.0">JSE.IS.Sens.NewsML</generator>
     <service qcode="SrvTyp:InfoMax"/>
     <signal qcode="CorTyp:Repl"/>
     <link contenttype="application/vnd.iptc.g2.packageitem+xml"
           rel="irel:previousVersion"
           residref="urn:newsml:jse.co.za:2011-12-09:SENS:R1:EPPI">
     </link>
   </itemMeta>
   <contentMeta>
     <urgency>4</urgency>
     <contentCreated>2011-12-09T18:05:04.000Z</contentCreated>
     <located literal="Johannesburg"/>
     <infoSource literal="JSE Ltd"/>
     <creator literal="JSE Ltd"/>
     <audience qcode="PrdCde:EPPI"/>
    <language tag="en"/>
     <genre qcode="genre:Wrapup"/>
     <headline>End of Day SENS Announcements – 2011-12-09</headline>
     <subject literal="Announcements"/>
   </contentMeta>
   <groupSet root="root">
     <group id="root" role="GrpRol:root" mode="pgrmod:seq">
       <groupRef idref="S1"/>
       <groupRef idref="S2"/>
       <groupRef idref="S3"/>
       <groupRef idref="S4"/>
     </group>
     <group id="S1" role="GrpRol:EPPI">
       <itemRef contenttype="application/vnd.iptc.g2.newsitem+xml"
                residref="urn:newsml:jse.co.za:2011-12-09:SENS:S1:EPNI"
                href="\S1\SENS_20111209_S1_EPNI.xml">
         <service qcode="SrvTyp:SENS" />
       </itemRef>
       <itemRef contenttype="application/pdf"
                residref="SENS_20111209_S1.pdf"
                href="\S1\SENS_20111209_S1.pdf">
       </itemRef>
     </group>
     <group id="S2" role="GrpRol:EPPI">
       <itemRef contenttype="application/vnd.iptc.g2.newsitem+xml"
                residref="urn:newsml:jse.co.za:2011-12-09:SENS:S2:EPNI"
                href="\S2\SENS_20111209_S2_EPNI.xml">
         <service qcode="SrvTyp:SENS" />
       </itemRef>
       <itemRef contenttype="application/vnd.iptc.g2.newsitem+xml"
                residref="urn:newsml:jse.co.za:2011-12-09:NENS:S2:EPNI"
                href="\S2\NENS_20111209_S2_EPNI.xml">
         <service qcode="SrvTyp:NENS" />
       </itemRef>
       <itemRef contenttype="application/pdf"
                residref="SENS_20111209_S2.pdf"
                href="\S2\SENS_20111209_S2.pdf">
       </itemRef>
     </group> </groupSet>
</packageItem>
```
#### **NB: The ETPI version of the PackageItem will be the same except an itemRef to the PDF files will not be included as they are not part of the product.**

The PackageItems and NewsItems are based on the same underlying metadata however there are some differences as per the following sections:

#### <span id="page-43-0"></span>**8.1.1 Identification**

The URN has for the PackageItem GUID has the same form:

#### urn:newsml:<provider>:<PublicationDate>:<unique-identifier-for-the-provider>

but the <unique-identifier-for-the-provider> contains a RunID instead of an Announcement Reference Number, e.g.:

#### urn:newsml:jse.co.za:2011-12-21:SENS:R1:ETPI

where <provider> is set to the JSE domain address (for both SENS and NENS) and PublicationDate (CCYY-MM-DD) is set to the date the news was published.

The <unique-identifier-for-the-provider> is further defined by:

#### <ServiceID>:<RunID>:<ItemType>

For JSE announcements, *ServiceID* is set to SENS; the End-of-day product contains both the SENS and NENS announcements.

The *RunID* uniquely identifies the generation run used to create the PackageItem.

The ItemType is an indicator for the type of PackageItem, e.g. ETPI or EPPI are the values used for the End-of-Day SENS product (ETPI) and the End-of-day SENS Plus product (EPPI).

#### *NB: Like NewsItems, the GUID strings for PackageItems are also considered opaque – their 'format' is not guaranteed and consumers MUST NOT parse it.*

#### <span id="page-44-0"></span>**8.2 PackageItem: Management Metadata**

The following table provides the packageItem management metadata elements and their usage in JSE NewsML:

![](_page_44_Picture_317.jpeg)

![](_page_44_Picture_318.jpeg)

JSE SENS InfoMax Dissemination User Manual v2.1.docx14/06/12 Page 45

Copyright 2012 JSE Ltd – All rights reserved

#### <span id="page-45-0"></span>**8.2.1 Differences between packageItems from newsItems**

The **itemClass** is set to *composite* for EPPI product as it contains references to the PDF announcement - the PDF announcement can contain pictures and graphics hence the use of composite value. It is retained as *text* for ETPI product as it contains references to the ETNI which only contains the plain-text version of the announcement and has no references to the PDF announcement files.

The **embargoed** is not used at PackageItem level.

The **pubStatus** will always have a value of 'usable' in packageItems as the only correction type allowed for PackageItems are 'Replacements'.

The **fileName** will include the RunID, e.g.:

<fileName>SENS\_20111209\_R2\_EPPI.XML</fileName>

**NB: The** *filename* **is considered opaque and consumers MUST NOT to parse it.**

The **service** is indicated via the QCode as *InfoMax*, e.g.:

<service qcode="SrvTyp:InfoMax"/>

*The link used when replacing a previous PackageItem on reference the PackageItem Guid (residref) – no Alternative Identifiers are used, e.g.:* 

```
<link contenttype="application/vnd.iptc.g2.packageitem+xml"
       rel="irel:previousVersion"
      residref="urn:newsml:jse.co.za:2011-12-09:SENS:R1:EPPI">
 </link>
```
#### <span id="page-45-1"></span>**8.3 PackageItem: Content Metadata**

The following table lists the Administrative Metadata elements and their usage in JSE NewsML:

 **Table 9 – PackageItem Administrative Metadata**

![](_page_45_Picture_277.jpeg)

#### <span id="page-45-2"></span>**8.3.1 Differences between packageItems from newsItems**

The **urgency** level is always be set to 4 as this is an end-of-day product and the Price Sensitivity only applies at individual announcements (recall that urgency is set to 1 in newsItems if the announcement is price sensitive), e.g.:

<urgency>4</urgency>

The **infoSource** at the packageItem level is specified as "JSE Ltd" using @literal instead of the '*OrgId:value'* for the individual Primary Companies used in the newsItems, e.g.:

```
 <infoSource literal="JSE Ltd"/>
```
The **creator** at the packageItem level is specified as *"JSE Ltd"* using @literal instead '*OrgId:value'* of the individual Primary Companies used in the newsItems, e.g.:

```
 <creator literal="JSE Ltd"/>
```
The **audience** type indicates the type of product being packaged, e.g. using product classification codes used by JSE systems, e.g.:

<audience qcode="PrdCde:EPPI"/>

The **altId** is not used in PackageItems as the GUID is used as the only ID.

The following table lists Descriptive Metadata elements and how they are used in a JSE NewsML packageItem:

![](_page_46_Picture_305.jpeg)

#### **Table 10 – PackageItem Descriptive Metadata**

#### <span id="page-46-0"></span>**8.3.2 Differences between PackageItems from NewsItems**

The **genre** is for a SENS packageItem is set to 'Wrapup' using the IPTC *genre* CV:

<genre qcode="genre:Wrapup"/>

The **headline** is used with a generic "End of Day SENS Announcements – CCYY-MM-DD"

<headline>End of Day SENS Announcements – 2011-12-09</headline>

The **subject** is used with a constant @literal value of 'Announcements'.

#### <span id="page-47-0"></span>**8.4 Grouping of Announcements in the Package**

JSE NewsML uses the PackageItem as a container for the announcements successfully disseminated during a business day. The container is designed to group the items associated with each announcements such as NewItems and PDF files.

The grouping is done via the *groupSet.* The *root* attribute identifies the main group whilst the *role*  indicates the type of grouping, e.g. EPPI or ETPI.

**Listing 4 – Sample groupSet of a PackageItem for End-of-day SENS Plus product (EPPI)**

```
<groupSet root="root">
   <group id="root" role="GrpRol:root" mode="pgrmod:seq">
     <groupRef idref="S1"/>
     <groupRef idref="S2"/>
   </group>
   <group id="S1" role="GrpRol:EPPI">
     <itemRef contenttype="application/vnd.iptc.g2.newsitem+xml"
              residref="urn:newsml:jse.co.za:2011-12-09:SENS:S1:EPNI"
              href="\S1\SENS_20111209_S1_EPNI.xml">
       <service qcode="SrvTyp:SENS" />
     </itemRef>
     <itemRef contenttype="application/pdf"
              residref="SENS_20111209_S1.pdf"
             href="\S1\SENS_20111209_S1.pdf">
     </itemRef>
   </group>
   <group id="S2" role="GrpRol:EPPI">
     <itemRef contenttype="application/vnd.iptc.g2.newsitem+xml"
              residref="urn:newsml:jse.co.za:2011-12-09:SENS:S2:EPNI"
             href="\S2\SENS_20111209_S2_EPNI.xml">
       <service qcode="SrvTyp:SENS" />
     </itemRef>
     <itemRef contenttype="application/vnd.iptc.g2.newsitem+xml"
              residref="urn:newsml:jse.co.za:2011-12-09:NENS:S2:EPNI"
              href="\S2\ NENS _20111209_S2_EPNI.xml">
       <service qcode="SrvTyp:NENS " />
     </itemRef>
     <itemRef contenttype="application/pdf"
              residref="SENS_20111209_S2.pdf"
              href="\S2\SENS_20111209_S2.pdf">
     </itemRef>
   </group>
 </groupSet>
```
The **href** attribute contains the relative path where the content will be placed on user's local machine once the end-of-day file is decompressed. A folder bearing the announcement number (e.g. S1) is created containing all NewsML files for the announcement as well as any PDF files if applicable to the product. In future, any additional files associated with the same announcement (e.g. podcasts, webcasts, etc) will be included on the same folder.

The itemRef for NewsItems include the **service** element. This can be used to distinguish between NewsItems disseminated via SENS and NENS. Since the same PDF file is used for dual SENS/NENS announcements, only a single itemRef is used for the PDF and thus the **service** element is not required.

**NB: Please note that groupRef idref lists announcements ordered from** *first* **disseminated to** *last* **disseminated. The AnnRefNo (used in the idref) is created when the announcement is submitted and not when it is disseminated and therefore the AnnRefNo may appear in any order or with gaps in the list.**

#### <span id="page-48-0"></span>**8.5 PackageItem Corrections**

In SENS, a PackageItem is corrected with a 'Replacement' PackageItem. PackageItems are not cancelled. The same announcement correction rules apply to the ETPI and EPPI messages.

The following NewsML (for an ETPI message) show how the relevant elements and attributes to corrections are used):

#### <span id="page-48-1"></span>**8.5.1 Normal PackageItem**

```
<packageItem urn:newsml:jse.co.za:2011-12-09:SENS:R1:ETPI"
           version="1"
 ...
   <itemMeta>
       ...
      <versionCreated>2011-12-09T18:02:41.140Z</versionCreated>
      <firstCreated>2011-12-09T18:02:41.140Z</firstCreated>
      <pubStatus qcode="stat:usable"/>
        ...
   </itemMeta>
   ...
 </packageItem>
```
## <span id="page-48-2"></span>**8.5.2 Replacement PackageItem**

```
 <packageItem guid="urn:newsml:jse.co.za:2011-12-09:SENS:R2:ETPI"
          version="1"
 ...
     <itemMeta>
   ...
       <versionCreated>2011-12-09T19:12:38.763Z</versionCreated>
        <firstCreated>2011-12-09T19:12:38.763Z</firstCreated>
        <pubStatus qcode="stat:usable"/>
       <signal qcode="CorTyp:Repl"/>
       <link contenttype="application/vnd.iptc.g2.packageitem+xml"
             rel="irel:previousVersion"
              residref="urn:newsml:jse.co.za:2011-12-09:SENS:R1:ETPI">
        </link>
    </itemMeta>
 ...
  </packageItem>
```
A new message is created with a new GUID and version 1 but with an incremented RunID (R2). The Publication Status is 'usable'. A **link** pointing to the original message is included. Note that the *@contenttype* is the **link** reflects that a PackageItem is being replaced. Alternative identifiers are NOT used in the PackageItems in JSE NewsML.

## <span id="page-49-0"></span>**9. KnowledgeItem – Managing Controlled Vocabularies**

A KnowledgeItem is used for collating a set of concept definitions to form the physical representation of a controlled vocabulary.

Listing 5 shows a sample of the SENS KnowledgeItem containing only two schemes.

#### **NB: Please see Section 10 for a more information on how to obtain the full SENS KnowledgeItem.**

#### **Listing 5 – Sample KnowledgeItem**

```
<?xml version="1.0" encoding="Windows-1252"?>
<knowledgeItem guid="urn:newsml:jse.co.za:20111209:SENS:KI"
                version="1"
                xmlns:xsi="http://www.w3.org/2001/XMLSchema-instance"
                conformance="power"
                standard="NewsML-G2"
                standardversion="2.9"
                xml:lang="en"
                xmlns="http://iptc.org/std/nar/2006-10-01/">
  <catalogRef href="http://www.jse.co.za/is/sens/newsml/catalog/JSE_NewsML_Catalog_1.xml" />
  <catalogRef href="http://www.iptc.org/std/catalog/catalog.IPTC-G2-Standards_17.xml" />
   <rightsInfo>
     <usageTerms>SENS usage terms (...)</usageTerms>
   </rightsInfo>
  <itemMeta>
     <itemClass qcode="cinat:concept" />
     <provider literal="JSE Ltd" />
     <versionCreated>2011-12-09T14:54:47.841Z</versionCreated>
     <firstCreated>2011-12-09T14:54:47.841Z</firstCreated>
     <pubStatus qcode="stat:usable" />
    <fileName>ncdki-sens.xml</fileName>
     <title>Knowledge Item for SENS and NENS.</title>
   </itemMeta>
   <contentMeta>
     <contentCreated>2011-12-09T14:54:47.841Z</contentCreated>
     <infoSource literal="JSE Ltd" />
     <creator literal="JSE Ltd" />
     <language tag="en" />
  </contentMeta>
   <conceptSet>
     <!--Alternative Identifier-->
     <concept id="AltIdTypAnnRefNo">
       <conceptId qcode="AltIdTyp:AnnRefNo" created="2011-12-08T08:00:00.000Z"/>
       <type qcode="cpnat:abstract"/>
       <name validfrom="2011-12-08T08:00:00.000Z" validto="2011-12-09T08:00:00.000Z">
         Announcement Reference Number- OLD
       </name>
       <name validfrom="2011-12-09T08:00:00.000Z">
         Announcement Reference Number - NEW
       </name>
       <definition validfrom="2011-12-08T08:00:00.000Z" validto="2011-12-09T08:00:00.000Z">
         Announcement Reference Number Definition - OLD
       </definition>
       <definition validfrom="2011-12-09T08:00:00.000Z">
         Announcement Reference Number Definition - NEW
```
![](_page_50_Picture_474.jpeg)

#### <span id="page-50-0"></span>**9.1 KnowledgeItem: Item Management Metadata**

The set of Item Management metadata is the same across of G2 items. The following table lists the elements in a JSE NewsML knowledgeItem:

![](_page_50_Picture_475.jpeg)

**Table 11 – KnowledgeItem Management Metadata**

The following items have different usage in the JSE NewsML knowledgeItem compared to a newsItem:

The **itemClass** element is set to "cinat:concept. The **provider** is always set to the JSE's *long name* as maintained in JSE master data. The **firstCreated** element is included as JSE concepts are datetime versioned. A **title** is provided as well.

#### <span id="page-51-0"></span>**9.2 KnowledgeItem: Content Metadata**

The set of administrative metadata is common to all classes of G2 Items. The following table lists the elements of a Knowledge Item Administrative Metadata and those that are used in JSE NewsML:

| <b>Element</b><br><b>Title</b> | <b>Element</b><br><b>Name</b> | <b>Cardinality</b> | <b>Used in</b><br><b>JSE</b><br><b>NewsML</b> |
|--------------------------------|-------------------------------|--------------------|-----------------------------------------------|
| Urgency                        | Urgency                       | [01]               | <b>NO</b>                                     |
| Date Content Created           | contentCreated                | (01)               | <b>YES</b>                                    |
| Date Content Modified          | contentModified               | (01)               | <b>NO</b>                                     |
| Located                        | Located                       | (0unbounded)       | <b>NO</b>                                     |
| <b>Information Source</b>      | <b>infoSource</b>             | (0unbounded)       | <b>YES</b>                                    |
| Creator                        | <b>Creator</b>                | (0unbounded)       | <b>YES</b>                                    |
| Contributor                    | Contributor                   | (0unbounded)       | <b>NO</b>                                     |
| Audience                       | <b>Audience</b>               | 0unbounded)        | <b>NO</b>                                     |
| <b>Excluded Audience</b>       | exclAudience                  | 0.unbounded)       | <b>NO</b>                                     |
| Alternative Identifier         | altid                         | 0unbounded)        | NO                                            |

**Table 12 – KnowledgeItem Administrative Metadata**

The following table lists the elements of a KnowledgeItem Descriptive Metadata and those that are used in JSE NewsML:

![](_page_51_Picture_317.jpeg)

#### **Table 13 – KnowledgeItem Descriptive Metadata**

The **contentCreated** element indicates when the concepts were created in JSE master data systems.

The **infoSource** is given a literal value of "JSE Ltd".

The **creator** is given a literal value of "JSE Ltd".

The **language** has the @tag of 'en' as names and definitions are provided by default in English. SENS does not currently provide names and definitions for concepts in other languages.

#### <span id="page-51-1"></span>**9.3 KnowledgeItem Content**

The schemes maintained by the JSE, as defined in Section [7.3.1,](#page-26-2) form the content of the SENS knowledgeItem.

A single KnowledgeItem is used for all JSE-owned schemes. This ensures ease of maintenance and distribution to clients. Consumers can determine how to cache the information when processing announcements – for instance, consumers can cache all information or only the subset or schemes of interest.

#### <span id="page-52-0"></span>**9.4 Versioning of Concepts**

The SENS knowledgeItem concepts are datetime versioned by ensuring the **concept**, **name**, **definition** and concept relationships are time stamped with the **created**, **validfrom** and **validto** attributes.

The **name** and **definition** elements will use the **validfrom** and **validto** attributes to qualify the versions of the elements. When the version of a given concept changes, new entries for **name** and **definition** will be created under the same **conceptId**. If a concept itself is deprecated, then the **retired** attribute will be applied at the **conceptId** level; the concept itself will persist, in order to satisfy archive searches.

The **narrower** and **broader** elements are also used to express parent-child relationships between concepts if they exist. The parent-child relationships are themselves datetime versioned by using the **validfrom** and **validto** attributes.

Please note that only relationships between concepts defined in the SENS KnowledgeItem are shown any potentially relationships between SENS concepts and other concepts from schemes maintained by other issuing authorities are not shown in the SENS KnowledgeItem. The Announcement Types and Subtypes is an example of concepts that use the narrow and broader elements to express parent-child relationships.

*Note: The current version of JSE NewsML does not support the use of partMeta with a contentModified timestamp to allow concepts to be updated individually as opposed to update the entire knowledgeItem.*

Each update to the KnowledgeItem will have a unique GUID and version number combination, e.g.:

 <knowledgeItem guid="urn:newsml:jse.co.za:20111209:SENS:KI" version="1"

#### <span id="page-52-1"></span>**9.5 Creation and Maintenance of SENS KnowledgeItem**

Each update to the knowledgeItem will have a unique GUID and version number combination, e.g.:

 <knowledgeItem guid="urn:newsml:jse.co.za:20111220:SENS:KI" version="27"

Subscribers will be notified of changes to the SENS knowledgeItem according to existing notification policies.

The SENS KnowledgeItem can be downloaded from the following JSE website link:

[http://www.jse.co.za/Documents-and-Presentations/JSE-Trading-and-Information-Systems/Trading](http://www.jse.co.za/Documents-and-Presentations/JSE-Trading-and-Information-Systems/Trading-and-Information-Technology-Change.aspx#knowledge)[and-Information-Technology-Change.aspx#knowledge](http://www.jse.co.za/Documents-and-Presentations/JSE-Trading-and-Information-Systems/Trading-and-Information-Technology-Change.aspx#knowledge)

#### **Note: An online viewer for the SENS KnowledgeItem is provided on the JSE website: URL TBC**